Учредительный документ юридического лица ОГРН 1229300029200 в новой редакции представлен при внесении в ЕГРЮЛ записи от 30.01.2024 за ГРН 2249300077332

《大学》

**BELIER** 

Æ

#### ДОКУМЕНТ ПОДПИСАН УСИЛЕННОЙ КВАЛИФИЦИРОВАННОЙ ЭЛЕКТРОННОЙ ПОДПИСЬЮ сведения о сертификате эп

Сертификат: 00C74780714676BB54FCA06AD26FC719B0 МЕЖРЕГИОНАЛЬНАЯ ИНСПЕКЦИЯ Владелец: Бладелец.<br>ФЕДЕРАЛЬНОЙ НАЛОГОВОЙ СЛУЖБЫ ПО<br>ЦЕНТРАЛИЗОВАННОЙ ОБРАБОТКЕ ДАННЫХ МЕЖРЕГИОНАЛЬНАЯ ИНСПЕКЦИЯ ФЕДЕРАЛЬНОЙ НАЛОГОВОЙ СЛУЖБЫ ПО ЦЕНТРАЛИЗОВАННОЙ<br>ОБРАБОТКЕ ДАННЫХ Действителен: с 15.11.2022 по 08.02.2024

УТВЕРЖДЕН: Распоряжением главы администрации Першотравневого района OT 45.11 2023 No 248

## **YCTAB** МУНИЦИПАЛЬНОГО БЮДЖЕТНОГО ОБЩЕОБРАЗОВАТЕЛЬНОГО УЧРЕЖДЕНИЯ «МЕЛЕКИНСКАЯ ШКОЛА» АДМИНИСТРАЦИИ ПЕРШОТРАВНЕВОГО РАЙОНА

(новая редакция)

с. Мелекино  $2023r.$ 

Данный Устав является новой редакцией Устава МУНИЦИПАЛЬНОГО БЮДЖЕТНОГО ОБЩЕОБРАЗОВАТЕЛЬНОГО УЧРЕЖДЕНИЯ "МЕЛЕКИНСКАЯ ШКОЛА" АДМИНИСТРАЦИИ ПЕРШОТРАВНЕВОГО РАЙОНА, утвержденного распоряжением главы администрации Першотравневого района от 31.08.2022 г. №72, зарегистрированного МИНИСТЕРСТВОМ ДОХОДОВ  $\boldsymbol{M}$ **CEOPOB** ДОНЕЦКОЙ НАРОДНОЙ РЕСПУБЛИКИ от 08.09.2022г. №22229900345112.

Новая редакция Устава разработана в соответствии с требованиями Конституции Российской Федерации, Федеральным законом «Об образовании в Российской Федерации», другими нормативными правовыми актами Российской Федерации, Конституции Донецкой Народной Республики, Закона Донецкой Народной Республики «Об образовании в Донецкой Народной Республике», нормативно-правовых актов Министерства образования и науки Донецкой Народной Республики закрепляет положения  $\overline{\mathbf{M}}$ правовые И функционирования, основы имущественного прекращения положения, деятельности Образовательного учреждения.

#### 1. ОБЩИЕ ПОЛОЖЕНИЯ

бюджетное общеобразовательное  $1.1.$ Муниципальное учреждение «Мелекинская школа» администрации Першотравневого района (далее – Школа) является некоммерческой организацией, создано в соответствии с Конституцией Российской Федерации, Федеральным законом от 29.12.2012 № 273-ФЗ «Об образовании в Российской Федерации», Федеральным законом от 12.01.1996 № 7-ФЗ «О некоммерческих организациях», Федеральным законом от 06.10.2003 №131-ФЗ «Об общих принципах организации местного самоуправления», Гражданским кодексом Российской Федерации, другими нормативными правовыми актами Российской Федерации, Конституцией Донецкой Народной Республики. Законом Донецкой Народной Республики «Об образовании в Донецкой Народной Республике», другими нормативными актами Донецкой Народной Республики.

1.2. Учредителем Школы является администрация Першотравневого района (далее - Учредитель). Функции и полномочия Учредителя Школы от администрации Першотравневого имени района осуществляет Отдел администрации Першотравневого района образования (далее Отдел  $\overline{\phantom{0}}$ образования) соответствии с Положением о нем. Местонахождение  $\mathbf{B}$ Учредителя: 287400, Российская Федерация, Донецкая Народная Республика, Мангушский муниципальный округ, пгт. Мангуш, ул. Ленина, д.72.

 $1.3.$ Полномочия собственника имущества Школы осуществляет Учредитель, в пределах полномочий, определенных Положением о нем.

 $1.4$ Полное наименование Школы: Муниципальное бюджетное общеобразовательное учреждение «Мелекинская школа» администрации Першотравневого района. Сокращенное наименование: МБОУ «Мелекинская школа».

1.5. Местонахождение Школы (юридический и фактический адрес): Российская Федерация, Донецкая Народная Республика, муниципальный округ Мангушский, с. Мелекино, ул. Гагарина, д. 78.

1.6. Школа является юридическим лицом, имеет самостоятельный баланс, обособленное имущество, лицевые счета в казначействе, бланки, штампы, круглую печать со своим наименованием на русском языке. Учредительным документом Школы является настоящий Устав. Школа приобретает права юридического лица с момента её государственной регистрации в порядке, установленном действующим законодательством РФ.

1.7. Школа для достижения целей своей деятельности вправе приобретать и осуществлять имущественные и личные неимущественные права, нести обязанности, быть истцом и ответчиком в суде.

1.8. Школа руководствуется в своей деятельности законодательством Российской Федерации, Донецкой Народной Республики, муниципальными правовыми актами и настоящим Уставом.

Финансовое обеспечение выполнения муниципального задания  $1.9<sub>1</sub>$ Школы осуществляется в виде субсидий, выделяемых из местного бюджета Першотравневого района.

1.10. Школа осуществляет операции с поступающими средствами через лицевые счета, открываемые ему в территориальных органах Федерального казначейства Донецкой Народной Республики.

1.11. Школа не имеет филиалов и представительств.

# 2. ПРЕДМЕТ, ЦЕЛИ И ВИДЫ ДЕЯТЕЛЬНОСТИ ШКОЛЫ

2.1. Школа является некоммерческой организацией. Организационноправовая форма Школы - учреждение. Школа является муниципальным учреждением бюджетного типа. Тип образовательной организации: общеобразовательная организация. Школа не имеет извлечение прибыли в качестве основной цели своей деятельности.

2.2. Школа создана в целях обеспечения реализации предусмотренных законодательством Российской Федерации полномочий органов местного

самоуправления в сфере образования (в соответствии с Федеральным законом от 06.10.2003  $N<sub>0</sub>$  $131 - \Phi$ 3 общих принципах  $\triangleleft$ Oб организации местного самоуправления», Федеральным законом от 29.12.2012 № 273-ФЗ «Об образовании в Российской Федерации», и иными нормативными правовыми актами Российской Федерации, Донецкой Народной Республики).

2.3. Основной целью деятельности Школы является образовательная деятельность по образовательным программам начального общего, основного общего и среднего общего образования.

 $2.4.$ Основной деятельностью Школы признается деятельность. непосредственно направленная на достижение целей, ради которых Школа создана. Школа вправе сверх установленного муниципального задания, а также случаях, определенных действующим законодательством, в пределах  $\mathbf{B}$ установленного муниципального задания выполнять работы, оказывать услуги, относящиеся к основным видам деятельности Школы, предусмотренным настоящим Уставом, в сфере, указанной в пункте 2.2 настоящего Устава, для граждан и юридических лиц за плату и на одинаковых при оказании одних и тех же услуг условиях. Школа вправе осуществлять иные (неосновные) виды деятельности лишь постольку, поскольку это служит достижению целей, ради которых оно создано, и соответствует указанным целям при условии, что такие виды деятельности указаны в настоящем Уставе.

2.5. Школа осуществляет в установленном действующем законодательстве порядке следующие основные виды деятельности:

образовательная деятельность  $\Pi$ <sup>O</sup> реализации основных общеобразовательных программ начального общего образования;

образовательная деятельность реализации  $\Pi$ <sup>o</sup> основных общеобразовательных программ основного общего образования;

образовательная деятельность реализации  $\Pi$ O ОСНОВНЫХ общеобразовательных программ среднего общего образования;

образовательная деятельность по дополнительным общеобразовательным программам;

реализация адаптированных основных общеобразовательных программ начального общего, основного общего образования для лиц с ограниченными возможностями здоровья.

2.6. Школа вправе осуществлять следующие иные виды деятельности:

образовательную деятельность  $\mathbf{u}$ образовательным программам дошкольного образования;

присмотр и уход в группах продленного дня;

консультационную, просветительскую деятельность;

деятельность  $c$  $\phi$ epe  $\mathbf{B}$ охраны ЗДОРОВЬЯ граждан И ИНУЮ He противоречащую целям создания Школы деятельность.  $\bf{B}$ **TOM** числе осуществлять организацию отдыха  $\overline{M}$ оздоровления обучающихся  $\overline{B}$ каникулярное время (с дневным пребыванием).

2.7. Школа вправе осуществлять следующую приносящую доход деятельность:

образовательную деятельность  $\Pi$ <sup>O</sup> образовательным программам дошкольного образования;

образовательная деятельность по дополнительным общеобразовательным программам;

присмотр и уход в группах продленного дня; сдача имущества Школы в аренду.

2.8. Порядок оказания Школой платных дополнительных образовательных услуг определяется действующим законодательством Российской Федерации, нормативными актами местного самоуправления, Положением о внебюджетной деятельности Школы, Положением об оказании платных дополнительных образовательных услуг, договорами возмездного оказания услуг, заключаемых между родителями (законными представителями) обучающихся и Школой. Указанные договоры предусматривают компенсацию затрат Школы на оказание платных дополнительных образовательных услуг. Доход от оказания платных дополнительных образовательных услуг полностью направляется на развитие уставной деятельности Школы и ее материально-технической базы.

2.9. Школа не вправе оказывать платные образовательные услуги в рамках или взамен образовательных программ, финансируемых из бюджета. Школа имеет право привлекать юридических и физических лиц для оказания платных образовательных услуг при наличии у них соответствующего разрешения, регламентированного законодательством Российской Федерации, Донецкой Народной Республики.

2.10. Школа осуществляет организацию охраны здоровья обучающихся (за исключением оказания первичной медико-санитарной помощи, прохождения периодических медицинских осмотров и диспансеризации).

2.11. Организация питания обучающихся осуществляется в соответствии с действующим законодательством.

2.12. Учреждение вправе осуществлять приносящую доходы деятельность при условии, что виды такой деятельности указаны в настоящем Уставе. Школа не вправе осуществлять виды деятельности, не предусмотренные настоящим Уставом.

2.13. Школа вправе привлекать  $\, {\bf B}$ порядке, установленном законодательством Российской Федерации, Донецкой Народной Республики

дополнительные финансовые средства за счет добровольных пожертвований физических и (или) юридических лиц, в том числе иностранных граждан и (или) иностранных юридических лиц.

2.14. Школа формирует открытые и общедоступные информационные ресурсы, содержащие информацию о ее деятельности, и обеспечивает доступ к информационнопосредством размещения ресурсам ИX  $\mathbf{B}$ таким телекоммуникационных сетях, в том числе на официальном сайте Школы в сети «Интернет».

2.15. Школа вправе осуществлять организацию отдыха и оздоровления обучающихся в каникулярное время.

#### 3. СОДЕРЖАНИЕ И ОРГАНИЗАЦИЯ ОБРАЗОВАТЕЛЬНОГО ПРОЦЕССА ШКОЛЫ

которой понимается  $3.1.$ Школа обладает автономией, под образовательной, осуществлении научной, самостоятельность  $\mathbf{B}$ финансово-экономической деятельности разработке и алминистративной, принятии локальных нормативных актов в соответствии с Федеральным законом от 29.12.2012 №273-ФЗ «Об образовании в Российской Федерации», иными нормативными правовыми актами Российской Федерации, Донецкой Народной Республики и Уставом Школы.

3.2. Школа осуществляет образовательную деятельность в соответствии с лицензией на осуществление образовательной деятельности, выданной Школе лицензирующим органом.

 $3.3.$ Школа условия ДЛЯ реализации гарантированного создает государством права на получение бесплатного начального общего, основного пределах федеральных общего  $\mathbf{M}$ среднего общего образования  $\mathbf{B}$ государственных образовательных стандартов.

3.4. В школе образовательная деятельность осуществляется на русском языке. Свободный выбор языка образования, изучаемых родного языка из числа языков народов Российской Федерации, в том числе русского языка как родного Российской Федерации республик языка. государственных языков (законных представителей) осуществляется заявлению родителей по обучающихся при приеме переводе на обучение.

Обучение в Школе осуществляется с учетом потребностей,  $3.5.$ возможностей личности обучающихся в следующих формах: очной, очнозаочной, заочной. Обучение в форме семейного образования и самообразования осуществляется с правом последующего прохождения промежуточной и

государственной итоговой аттестации. Допускается сочетание различных форм получения образования и форм обучения.

Формы получения образования и формы обучения по основной образовательной программе по каждому уровню образования определяются соответствующими федеральными государственными образовательными стандартами.

Формы обучения по дополнительным образовательным программам определяются Школой самостоятельно. Перевод обучающегося на получение образования в иной форме осуществляется в установленном порядке с согласия родителей (законных представителей) несовершеннолетнего обучающегося.

3.6. Школа осуществляет образовательную деятельность в соответствии с уровнями общего образования:

начальное общее образование - нормативный срок освоения 4 года;

основное общее образование - нормативный срок освоения 5 лет;

среднее общее образование - нормативный срок освоения 2 года.

При обучении по адаптированным основным общеобразовательным программам начального общего образования независимо от применяемых образовательных технологий, срок получения образования увеличивается не более чем на два года.

Организация образовательной деятельности ПО образовательным программам начального общего, основного общего и среднего общего образования может быть основана на дифференциации содержания с учетом образовательных потребностей и интересов обучающихся и их родителей **(законных** обеспечивающих представителей). вариативность обучения. углубленное изучение отдельных учебных предметов, предметных областей соответствующей образовательной программы, профильное обучение.

В целях создания благоприятных условий для развития интересов и способностей обучающихся Школа по желанию родителей **(законных** представителей) несовершеннолетних обучающихся  $\overline{\mathbf{H}}$ при наличии соответствующих условий может осуществлять углубленную подготовку по отдельным предметам, предпрофильную подготовку, открывать профильные классы и вести обучение по индивидуальным учебным планам.

Начальное общее образование, основное общее образование, среднее общее образование являются обязательными уровнями образования.

Обучающиеся, не освоившие основной образовательной программы начального общего и (или) основного общего образования, не допускаются к обучению на следующих уровнях общего образования.

Требование обязательности среднего общего образования применительно к конкретному обучающемуся сохраняет силу до достижения им возраста восемнадцати лет, если соответствующее образование не было получено ранее.

3.7. В Школе при реализации образовательных программ начального общего, основного общего и среднего общего образования могут быть созданы

условия осуществления присмотра и ухода за детьми в группах продленного дня. Размер и порядок оплаты родителей (законных представителей) обучающихся за присмотр и уход за ребенком устанавливается Учредителем.

3.8. Для всех форм получения образования действуют единые федеральные государственные образовательные стандарты.

3.9. Школа принимает локальные нормативные акты по основным вопросам организации и осуществления образовательной деятельности, в том числе регламентирующие правила приема обучающихся, режим занятий обучающихся, формы. периодичность порядок текущего контроля  $\mathbf{M}$ успеваемости и промежуточной аттестации обучающихся, обучение по индивидуальному учебному плану (в том числе ускоренному обучению) в пределах осваиваемых образовательных программ, порядок и основания перевода, отчисления и восстановления обучающихся, порядок оформления возникновения, приостановления и прекращения отношений между Школой и обучающимися  $(MIM)$ родителями **(законными** представителями)  $\overline{\mathbf{M}}$ несовершеннолетних обучающихся.

3.10. Учебный год начинается в Школе 01 сентября и заканчивается в соответствии с учебным планом соответствующей общеобразовательной программы.

Начало учебного года может переносится при реализации общеобразовательной программы в очно-заочной форме обучения не более чем на один месяц, в заочной форме обучения - не более чем на три месяца. В общеобразовательных программ обучающимся процессе освоения предоставляются каникулы. Сроки начала и окончания каникул определяются Школой самостоятельно в соответствии с календарным учебным графиком. Продолжительность учебного года на первом, втором и третьем уровнях общего образования составляет не менее 34 недель без учета государственной итоговой аттестации, в первом классе - 33 недели. Продолжительность каникул в течение учебного года составляет не менее 30 календарных дней, летом не менее 8 недель. Для обучающихся первых классов в течение учебного года устанавливаются дополнительные недельные каникулы.

3.11. Режим работы школы по 5-ти дневной и (или) 6-ти дневной учебной неделе устанавливается ежегодно в соответствии с учебным планом и расписанием учебных занятий Школы. Обучение в Школе осуществляется с соблюдением санитарно-эпидемиологических требований.

3.12. Учебная нагрузка обучающихся по уровням образования и классам определяется учебным планом Школы на текущий учебный год.

3.13. Основной формой организации учебных занятий является урок. Наряду с ним используются иные организационно педагогические формы. Продолжительность урока (академический час) составляет не более 45 минут. Обучение в 1 классе осуществляется с соблюдением дополнительных требований, установленных СанПиН.

3.14. Продолжительность перемен между уроками устанавливается в соответствии с санитарно-эпидемиологическими требованиями.

3.15. Начало и окончание учебных занятий определяется режимом работы Школы, утверждаемым приказом Директора Школы. Отмена, перенос занятий или временное изменение их производится по согласованию с Директором Школы.

3.16. Количество классов в Школе определяется в зависимости от санитарных норм и условий, необходимых для осуществления образовательной деятельности. Пределы наполняемости классов-комплектов, групп продленного дня устанавливаются в соответствии с нормативами действующих СанПиН. При наличии необходимых условий и средств по согласованию с Отделом образования возможно комплектование классов с меньшей и (или) большей наполняемостью.

3.17. При наличии необходимых условий и средств возможно деление классов на группы с меньшей наполняемостью при проведении занятий по отдельным учебным предметам.

3.18. Занятия в Школе проводятся в специально оборудованных помещениях согласно расписанию. Расписание составляется в начале учебного года (не позднее 01 сентября) с учетом установленных санитарно-гигиенических норм и утверждается директором Школы.

3.19. Содержание образовательной деятельности в Школе определяется образовательными программами соответствующих уровней образования.

Школа разрабатывает и утверждает образовательные программы в соответствии федеральными  $\mathbf c$ государственными образовательными стандартами соответствующих уровней образования И  $\mathbf{c}$ учетом соответствующих примерных образовательных программ. Образовательная программа включает в себя учебный план, календарный учебный график, рабочие программы учебных предметов, курсов, дисциплин (модулей), оценочные  $\overline{\mathbf{M}}$ методические материалы. a также компоненты, иные обеспечивающие воспитание  $\mathbf{M}$ обучение обучающихся. Федеральные государственные органы, органы государственной власти субъектов РФ, органы местного самоуправления не вправе изменять учебный план и календарный учебный график Школы.

3.20. Образовательная деятельность осуществляется на основе учебного плана, разрабатываемого и утверждаемого Школой самостоятельно. Учебный план Школы определяет перечень, трудоемкость, последовательность и распределение по периодам обучения учебных предметов, курсов, дисциплин (модулей). практики, **ИНЫХ** видов учебной деятельности  $\overline{\mathbf{M}}$ формы промежуточной аттестации обучающихся. Учебный план утверждается ежегодно до 01 сентября текущего года.

3.21. Календарный учебный график определяет количество учебных недель и количество учебных дней в учебном году; сроки и продолжительность каникул; даты начала и окончания учебного года для всех уровней общего образования. Календарный учебный график утверждается ежегодно до 01 сентября текущего года.

 $3.22.$ Организация образовательной деятельности строится на педагогически обоснованном выборе учителем программ, средств, форм, методов обучения и воспитания, обеспечивающих получение обучающимися образования в соответствии с целью настоящего Устава. Порядок разработки рабочих программ учебных предметов, курсов, дисциплин (модулей), предъявляемые требования к их содержанию и структуре, а также процедура их принятия и утверждения осуществляется в соответствии с локальным нормативным актом Школы.

3.23. Школа самостоятельно определяет список учебников в соответствии с утвержденным федеральным перечнем учебников, рекомендованных к использованию при реализации имеющих государственную аккредитацию образовательных программ начального общего, основного общего и среднего общего образования организациями, осуществляющими образовательную деятельность, а также учебных пособий, допущенных при реализации указанных образовательных программ.

3.24. Обучение по индивидуальному учебному плану, в том числе ускоренное обучение в пределах осваиваемых общеобразовательных программ, осуществляется в порядке, установленном локальным нормативным актом.

3.25. Школа осуществляет работу с одаренными детьми по направлениям: организация деятельности научного общества обучающихся;

организация сетевого взаимодействия с учреждениями дополнительного и профессионального образования;

организация конкурсов, интеллектуальных марафонов, конференций, олимпиад, акций, тренингов и др.;

организация проектной и инновационной деятельности.

10

3.26. При реализации образовательных программ используются различные образовательные технологии. Школа вправе применять дистанционные образовательные технологии, электронное обучение в порядке, установленном действующим законодательством и локальным нормативным актом.

3.27. В Школе применяется система оценивания, регламентированная соответствующими локальными нормативными актами. В 1 классе, а также по отдельным предметам (дисциплинам), в том числе разделам программ, по решению Педагогического совета, допускается применение безотметочных и иных систем оценок успеваемости обучающихся. Данное решение доводится до сведения родителей (законных представителей) и обучающихся до начала следующего учебного гола.

3.28. Перевод обучающихся в следующий класс, а также с образовательной программы начального общего, основного общего образования на следующий уровень общего образования осуществляется в соответствии с действующим законодательством. локальным нормативным актом  $\overline{\mathbf{M}}$ решением Педагогического совета Школы.

3.29. Освоение образовательной программы, в том числе отдельной части объема учебного ИЛИ всего предмета, курса, дисциплины (модуля) образовательной программы, сопровождается промежуточной аттестацией обучающихся, проводимой в формах, определенных учебным планом, и в порядке, установленном Школой.

3.30. Неудовлетворительные результаты промежуточной аттестации по одному или нескольким учебным предметам, курсам, дисциплинам (модулям) образовательной программы или не прохождение промежуточной аттестации При отсутствии уважительных Причин признаются академической задолженностью. Обучающиеся обязаны ликвидировать академическую задолженность.

Школа. родители (законные представители) несовершеннолетнего обучающегося, обеспечивающие получение обучающимся общего образования в форме семейного образования, обязаны создать условия обучающемуся для ликвидации академической задолженности и обеспечить контроль  $3a$ своевременностью ее ликвидации.

Обучающиеся, имеющие академическую задолженность, вправе пройти промежуточную аттестацию по соответствующему учебному предмету, курсу, дисциплине (модулю) не более двух раз в сроки, определяемые Школой, в пределах одного года с момента образования академической задолженности. В указанный период не включается время болезни обучающегося. Для проведения промежуточной аттестации во второй раз Школой создается комиссия. Не допускается взимание платы с обучающихся за прохождение промежуточной аттестации. Обучающиеся, не прошедшие промежуточную аттестацию по

**УВЗЖИТСЛЬНЫМ** причинам или имеющие академическую задолженность, переводятся следующий  $\mathbf{B}$ класс условно. Обучающиеся Школы. He ликвидировавшие в установленные сроки академическую задолженность с момента образования, ee  $\overline{10}$ усмотрению ИХ родителей (законных представителей), оставляются на повторное обучение, переводятся на обучение **DO** адаптированным образовательным программам  $\overline{\mathbf{B}}$ соответствии  $\mathbf{C}$ рекомендациями психологомедико-педагогической комиссии либо на обучение по индивидуальному учебному плану. Обучающиеся по образовательным начального общего, основного общего и среднего общего программам форме семейного образования, не образования  $\mathbf{B}$ ликвидировавшие в установленные сроки академическую задолженность, продолжают получать образование в Школе.

 $3.31.$ Обучающиеся, He освоившие образовательную программу предыдущего уровня, не допускаются к обучению на следующем уровне общего образования.

3.32. Освоение общеобразовательных программ основного общего и среднего общего образования завершается обязательной государственной ноговой аттестацией обучающихся. Государственная итоговая аттестация осуществляется в формах и порядке, установленными нормативными правовыми актами федерального уровня.

3.33. К государственной итоговой аттестации допускается обучающийся, не имеющий академической задолженности и в полном объеме выполнивший учебный план или индивидуальный учебный план, если иное не установлено проведения порядком государственной итоговой аттестании  $\Pi$ <sup>O</sup> соответствующим образовательным программам.

3.34. Обучающиеся, не прошедшие государственную итоговую аттестацию или получившие  $Ha$ государственной **ИТОГОВОЙ** аттестании неудовлетворительные результаты, вправе пройти государственную итоговую аттестацию в сроки, определяемые порядком проведения государственной итоговой аттестации по соответствующим образовательным программам.

3.35. Лицам, успешно прошедшим государственную итоговую аттестацию по образовательным программам основного общего или среднего общего образования, выдается аттестат об основном общем или среднем общем образовании, подтверждающий получение общего образования соответствующего уровня.

3.36. Лицам, не прошедшим государственную итоговую аттестацию или получившим на государственной итоговой агтестации неудовлетворительные результаты, а также лицам, освоившим часть образовательной программы

основного общего и среднего общего образования и (или) отчисленным из Школы, выдается справка об обучении или о периоде обучения по образцу, установленному Школой.

3.37. Лица, осваивающие образовательную программу в форме семейного образования или самообразования либо обучавшиеся по не имеющей государственной аккредитации образовательной программе основного общего нли среднего общего образования, вправе пройти экстерном промежуточную и государственную итоговую аттестацию в Школе по имеющим государственную акредитацию образовательным программам основного общего и среднего общего образования бесплатно. При прохождении указанной аттестации экстерны пользуются академическими правами обучающихся  $\overline{10}$ соответствующей образовательной программе.

3.38. Для обучающихся, нуждающихся в длительном лечении, детейинвалидов, которые по состоянию здоровья не могут посещать Школу, на основании заключения медицинской организации и письменного обращения родителей (законных представителей) несовершеннолетних обучающихся обучение по общеобразовательным программам организуется на дому или в медицинских организациях. Порядок регламентации и оформления отношений Школы и родителей (законных представителей) обучающихся, нуждающихся в длительном лечении, а также детей-инвалидов в части организации обучения по общеобразовательным программам на дому или в медицинских организациях нормативным **определяется** правовым уполномоченного актом органа государственной власти субъекта Российской Федерации, Донецкой Народной Республики.

3.39. В Школу принимаются граждане, имеющие право на получение образования и проживающие на территории, за которой закреплена и не закреплена Школа. Прием граждан Российской Федерации, иностранных граждан, лиц без гражданства на обучение по всем образовательным программам, реализуемым в Школе, осуществляется в соответствии с действующим законодательством на основании заявления родителей (законных представителей) несовершеннолетних обучающихся или совершеннолетних обучающихся и регламентируется Правилами приема граждан в Школу, утвержденными Школой. Прием в Школу на обучение оформляется приказом директора Школы.

3.40. Правила приема в Школу на обучение по всем образовательным программам, реализуемым в Школе, порядок и основания перевода, отчисления, приостановления и прекращения отношений между Школой и обучающимися и родителями  $H(\text{H})$ (законными представителями) несовершеннолетних обучающихся, определяются действующим законодательством и локальными нормативными актами Школы.

3.41. Дети с ограниченными возможностями здоровья принимаются на обучение по адаптированной основной образовательной программе только с согласия их родителей (законных представителей) и на основании рекомендаций психолого-медико-педагогической комиссии.

3.42. Организация индивидуального отбора при приеме либо переводе в Школу для получения основного общего и среднего общего образования с углубленным изучением отдельных учебных предметов или для профильного допускается в случаях и порядке, обучения которые предусмотрены законодательством Донецкой Народной Республики.

3.43. В приеме в Школу может быть отказано только по причине отсутствия в ней свободных мест. В случае отсутствия мест в Школе родители (законные представители) ребенка для решения вопроса о его устройстве в другую общеобразовательную организацию обращаются непосредственно в Отдел образования.

3.44. Образовательные отношения прекращаются в связи с отчислением обучающегося ИЗ Школы. Прекращение образовательных отношений регламентируется действующим законодательством и локальным нормативным актом.

3.45. Школа создает необходимые условия для работы подразделений организаций общественного питания и медицинских организаций, осуществляет контроль их работы в целях охраны и укрепления здоровья обучающихся и работников. Организация первичной медикосанитарной помощи обучающимся в Школе осуществляется закрепленным за Школой медицинским персоналом, который наряду с администрацией Школы несет ответственность за проведение профилактических и санитарно-противоэпидемических мероприятий. Школа безвозмездно предоставляет медицинской организации помещение, соответствующее условиям и требованиям для осуществления медицинской деятельности. Данные условия предоставляются при отсутствии в штатном расписании Школы медицинской сестры.

3.46. Организация питания обучающихся осуществляется:

за счет бюджетных ассигнований федерального бюджета в порядке. который предусмотрен законодательством Российской Федерации;

за счет бюджетных ассигнований местного бюджета в порядке, который предусмотрен органами местного самоуправления;

за счёт средств родителей (законных представителей).

Расписание занятий должно предусматривать перерыв достаточной продолжительности для питания обучающихся.

3.47. В Школе устанавливаются требования к внешнему виду и одежде обучающихся, которые регламентируются действующим законодательством и покальным нормативным актом.

3.48. Образовательная деятельность в Школе основывается на принципах добровольности. инициативы самостоятельности  $\mathbf{M}$ обучающихся. He допускается принуждение обучающихся без их согласия и несовершеннолетних обучающихся без согласия их родителей (законных представителей) к труду, не предусмотренному образовательной программой.

Дисциплина в Школе поддерживается на основе уважения  $3.49.$ теловеческого достоинства обучающихся, педагогов. Применение методов • изначеского и (или) психического насилия по отношению к обучающимся не допускается.

3.50. Прием на работу в Школу педагогических и иных работников осуществляется в соответствии с законодательством Российской Федерации.

3.51. В соответствии с Федеральным Законом «Об образовании в Российской Федерации» и другими нормативными правовыми актами Российской Федерации и Донецкой Народной Республики Школа проходит процедуры государственной регламентации образовательной **следующие** деятельности:

лицензирование образовательной деятельности,

государственная аккредитация образовательной деятельности.

### 4. ПРАВА И ОБЯЗАННОСТИ УЧАСТНИКОВ ОБРАЗОВАТЕЛЬНОГО ПРОЦЕССА

4.1. Участниками образовательных отношений являются обучающиеся, родители (законные представители) несовершеннолетних обучающихся, педагогические работники и их представители, Школа.

4.2. Права и обязанности педагогических работников, обучающихся, их родителей (законных представителей) как участников образовательных отношений определяются настоящим Уставом и соответствующими локальными нормативными актами Школы.

 $4.3.$ Права обязанности  $\mathbf H$ обучающегося, предусмотренные законодательством об образовании и локальными нормативными актами Школы, возникают у лица, принятого на обучение, с даты, указанной в приказе о приеме лица на обучение, и прекращаются с даты его отчисления из Школы.

4.3.1. Обучающимся предоставляются академические права на:

выбор формы получения образования и формы обучения;

предоставление условий для обучения с учетом особенностей их психофизического развития и состояния здоровья, в том числе получение социально-педагогической и психологической помощи, бесплатной психологомедико-педагогической коррекции;

обучение по индивидуальному учебному плану, в том числе ускоренное обучение, в пределах осваиваемой образовательной программы в порядке, установленном локальными нормативными актами;

выбор факультативных (необязательных для данного уровня образования, направления подготовки) и элективных (избираемых в обязательном порядке) учебных предметов, курсов, дисциплин (модулей) из перечня, предлагаемого Школой (после получения основного общего образования);

освоение наряду с учебными предметами, курсами, дисциплинами (модулями) по осваиваемой образовательной программе любых других учебных предметов, курсов, дисциплин (модулей), преподаваемых в Школе, в установленном ею порядке;

уважение человеческого достоинства, защиту от всех форм физического и психического насилия, оскорбления личности, охрану жизни и здоровья;

зачет Школой в установленном ею порядке результатов освоения обучающимися учебных предметов, курсов, дисциплин (модулей), практики, образовательных дополнительных программ  $\bf{B}$ других организациях. осуществляющих образовательную деятельность;

свободу совести, информации, свободное выражение собственных каникулы - плановые перерывы при получении взглядов и убеждений: образования для отдыха и иных социальных целей в соответствии с законодательством об образовании и календарным учебным графиком;

перевод  $\bf B$ другую образовательную организацию, реализующую образовательную программу соответствующего уровня,  $\overline{B}$ порядке. предусмотренном федеральным органом исполнительной власти, функции по выработке государственной политики и осуществляющим нормативно-правовому регулированию в сфере образования;

участие в управлении Школой в порядке, установленном настоящим Уставом;

ознакомление со свидетельством о государственной регистрации, с Уставом, с лицензией на осуществление образовательной деятельности, со свидетельством о государственной аккредитации, с учебной документацией, другими документами, регламентирующими организацию и осуществление образовательной деятельности в Школе;

бесплатное пользование библиотечно-информационными ресурсами, учебной, производственной, научной базой Школы;

пользование в порядке, установленном локальными нормативными актами, лечебно- оздоровительной инфраструктурой, объектами культуры и объектами спорта Школы;

развитие своих творческих способностей и интересов, включая участие в конкурсах, олимпиадах, выставках, смотрах, физкультурных мероприятиях,

спортивных мероприятиях, в том числе официальных спортивных  $\mathbf{B}$ соревнованиях, и других массовых мероприятиях;

участие в соответствии с законодательством Российской Федерации, Донецкой Народной Республики в научно - исследовательской, научнотехнической. экспериментальной  $\overline{M}$ инновационной деятельности. осуществляемой Школой;

опубликование своих работ в изданиях Школы на бесплатной основе;

поощрение  $3a$ успехи  $\mathbf{B}$ учебной. физкультурной. спортивной, общественной, научной, научно-технической, творческой, экспериментальной и инновационной деятельности;

другие образовательные организации, осуществляющие перевод  $\mathbf{B}$ образовательную деятельность по программам соответствующего уровня образования. **IULA** получения образования  $\overline{\mathbf{R}}$ случае ликвидации или реорганизации Школы;

иные академические права, предусмотренные Федеральным законом, от 29.12.2012 №273-ФЗ «Об образовании в Российской Федерации», иными нормативными правовыми актами Российской Федерации, Донецкой Народной Республики, локальными нормативными актами Школы.

4.3.2. Обучающимся предоставляются следующие меры социальной поддержки и стимулирования:

обеспечение питанием в случаях и порядке, которые установлены федеральными законами, законами Донецкой Народной Республики и органами местного самоуправления:

иные меры социальной поддержки, предусмотренные нормативными правовыми актами Российской Федерации и нормативными правовыми актами Донецкой Народной Республики, правовыми актами органов местного самоуправления, локальными нормативными актами.

4.3.3. Лица, осваивающие основную образовательную программу в форме самообразования или семейного образования, либо обучавшиеся по не имеющей государственной аккредитации образовательной программе, вправе пройти экстерном промежуточную и государственную итоговую аттестацию в Школе по соответствующей имеющей государственную аккредитацию образовательной программе. Указанные лица, не имеющие основного общего или среднего общего образования. вправе пройти экстерном промежуточную  $\overline{\mathbf{M}}$ государственную итоговую аттестацию в Школе по соответствующей имеющей государственную аккредитацию основной общеобразовательной программе, бесплатно. При прохождении аттестации экстерны пользуются академическими правами обучающихся по соответствующей образовательной программе.

4.3.4. Обучающиеся имеют право на посещение по своему выбору мероприятий, которые проводятся в Школе, и не предусмотрены учебным планом, в порядке, установленном локальными нормативными актами Школы.

4.3.5. Обучающиеся имеют право на участие  $\overline{\mathbf{B}}$ общественных объединениях, созданных в соответствии с законодательством Российской Федерации, Донецкой Народной Республики, а также на создание общественных объединений обучающихся в установленном федеральным законом порядке. Принуждение обучающихся к вступлению в общественные объединения, в том числе в политические партии, а также принудительное привлечение их к детельности этих объединений и участию в агитационных кампаниях и политических акциях не допускается.

4.3.6. Лицам, завершившим освоение образовательных программ среднего общего образования, успешно прошедшим государственную итоговую **аттестацию** и имеющим итоговые оценки успеваемости «отлично» по всем учебным предметам, которые изучались в соответствии с учебным планом, Школа одновременно с выдачей соответствующего документа об образовании вручает медаль «За особые успехи в учении», образец, описание и порядок выдачи которой устанавливаются федеральным органом исполнительной власти, осуществляющим функции по выработке государственной политики и вормативно-правовому регулированию в сфере образования.

4.3.7. Обучающиеся обязаны:

добросовестно образовательную осваивать программу, **ВЫПОЛНЯТЬ** мндивидуальный учебный план, в том числе посещать предусмотренные учебным планом или индивидуальным учебным планом учебные занятия, осуществлять самостоятельную подготовку к занятиям, выполнять задания, данные педагогическими работниками в рамках образовательной программы; выполнять требования настоящего Устава, правил внутреннего распорядка и иных локальных нормативных актов Школы по вопросам организации и осуществления образовательной деятельности;

заботиться о сохранении и об укреплении своего здоровья, стремиться к правственному, духовному и физическому развитию и самосовершенствованию;

уважать честь и достоинство других обучающихся и работников Школы, не создавать препятствий для получения образования другими обучающимися;

внешний соответствующий иметь вид. требованиям  $\mathbf{K}$ олежде обучающихся, установленным локальным нормативным актом Школы, быть аккуратным и опрятным;

бережно относиться к имуществу Школы;

выполнять требования, указания и распоряжения администрации, органов самоуправления, действующих в Школе, а также работников Школы, дежурных обучающихся в части, отнесенной настоящим Уставом и локальными **нормативными актами Школы к их компетенции.** 

4.3.8. Обучающимся Школы запрещается:

приносить в Школу, передавать и (или) использовать оружие, токсические, зрывчатые и легковоспламеняющиеся вещества;

приносить в Школу, передавать и (или) употреблять алкогольные, слабоалкогольные напитки, пиво, табачные изделия, наркотические средства и психотропные вещества, их прекурсоры и аналоги прекурсоров, другие одурманивающие вещества;

совершать противоправные действия;

пользоваться средствами связи во время проведения учебных занятий при реализации основных общеобразовательных программ, за исключением случаев, предусмотренных образовательной программой, или возникновения угрозы жизни или здоровью обучающихся, работников организации, осуществляющей образовательную деятельность, иных экстренных случаях;

применять физическую силу для выяснения отношений, способы и приемы запугивания и (или) вымогательства;

совершать любые действия. влекущие за собой опасность ДЛЯ окружающих, для собственной жизни и здоровья;

употреблять грубые выражения, жесты, ненормативную лексику по отношению ко всем участникам образовательных отношений.

4.4. За неисполнение или нарушение устава Школы, правил внутреннего распорядка и иных локальных нормативных актов по вопросам организации и осуществления образовательной деятельности к обучающимся могут быть применены меры воздействия, определяемые в каждом конкретном случае администрацией и (или) коллегиальными органами управления, советами родителей и советом обучающихся, действующими в Школе.

обучающимся Школы, не справляющимся К  $\mathbf{c}$ перечисленными обязанностями, применяются меры педагогического воздействия и (или) меры дисциплинарного взыскания.

Меры педагогического воздействия - это любые применяемые к обучающемуся педагогом меры воздействия на его поведение (объяснения, устные замечания, вовлечение в иные виды деятельности, возложение обязанности принести публичное извинение, официальное информирование родителей (законных представителей) несовершеннолетнего обучающегося о проступке и т. п.), ограниченные запретом применять физическое и психическое насилие к обучающемуся, а также необходимостью соблюдать права обучающегося как гражданина Российской Федерации.

Меры дисциплинарного взыскания - это официальные меры, применяемые в установленном законом порядке, к ним относятся замечание, выговор, отчисление из Школы.

4.4.1. Меры дисциплинарного взыскания не применяются к обучающимся по образовательным программам дошкольного, начального общего образования, а также к обучающимся с ограниченными возможностями здоровья (с задержкой психического развития и различными формами умственной отсталости).

4.4.2. Не допускается применение мер дисциплинарного взыскания к обучающимся во время их болезни, каникул.

4.4.3. При выборе меры дисциплинарного взыскания Школа должна учитывать тяжесть дисциплинарного проступка, причины и обстоятельства, при которых **OH** совершен, предыдущее поведение обучающегося,  $ero$ психофизическое и эмоциональное состояние, а также мнение совета обучающихся, родительского комитета.

 $4.4.4. \Pi$ <sub>0</sub> решению Школы  $3a$ неоднократное применение Mep дисциплинарных взысканий, предусмотренных п. 4.4 настоящего Устава, допускается применение отчисления несовершеннолетнего обучающегося. достигшего возраста пятнадцати лет, из Школы как меры дисциплинарного взыскания. Отчисление несовершеннолетнего обучающегося применяется, если иные меры дисциплинарного взыскания и меры педагогического воздействия не дали результата и дальнейшее его пребывание в Школе оказывает отрицательное влияние на других обучающихся, нарушает их права и права работников Школы, а также нормальное функционирование Школы.

К грубым нарушениям Устава Школы относятся:

пропуск 50 % и более учебных занятий в течение месяца без уважительных причин (прогулы);

оскорбление участников образовательных отношений и посетителей Школы;

неправомерное поведение, приводящее к нарушению образовательной деятельности (срыв урока, внеклассных мероприятий и т.п.);

применение физического психического  $\mathbf{M}$ насилия  $\bf{c}$ стороны обучающегося к участникам образовательных отношений;

употребление  $\overline{\mathbf{M}}$ распространение алкоголя. табачных изделий. наркотических и психотропных веществ.

4.5. Решение  $0<sub>0</sub>$ отчислении несовершеннолетнего обучающегося, достигшего возраста пятнадцати лет и не получившего основного общего образования, как мера дисциплинарного взыскания принимается с учетом мнения его родителей (законных представителей) и с согласия комиссии по делам несовершеннолетних и защите их прав. Решение об отчислении детейсирот и детей, оставшихся без попечения родителей, принимается с согласия комиссии по делам несовершеннолетних и защите их прав и органа опеки и попечительства.

4.6. Школа незамедлительно обязана проинформировать об отчислении несовершеннолетнего обучающегося в качестве меры дисциплинарного взыскания Отдел образования. Отдел образования и родители (законные представители) несовершеннолетнего обучающегося, отчисленного из Школы, не позднее чем в месячный срок принимают меры, обеспечивающие получение несовершеннолетним обучающимся общего образования.

4.7. Право Ha занятие должностей инженерно-технических, административно-хозяйственных, производственных, учебно-вспомогательных, медицинских и иных работников, осуществляющих вспомогательные функции, имеют лица, отвечающие квалификационным требованиям, указанным в квалификационных справочниках, и (или) профессиональным стандартам.

4.8. Право на занятие педагогической деятельностью имеют лица, имеющие среднее профессиональное или высшее образование и отвечающие квалификационных требованиям, указанным  $\overline{\mathbf{B}}$ квалификационным справочниках, и (или) профессиональным стандартам.

4.9. К педагогической и иной трудовой деятельности в Школе не допускаются лица:

деятельностью педагогической  $\mathbf{B}$ заниматься лишенные права соответствии с вступившим в законную силу приговором суда;

имеющие или имевшие судимость, подвергающиеся или подвергавшиеся уголовному преследованию (за исключением лиц, уголовное преследование в отношении которых прекращено по реабилитирующим основаниям) преступления против жизни и здоровья, свободы, чести и достоинства личности (за исключением незаконного помещения в психиатрический стационар, клеветы и оскорбления), половой неприкосновенности и половой свободы личности, против семьи и несовершеннолетних, здоровья населения и общественной нравственности, основ конституционного строя и безопасности государства, а также против общественной безопасности;

имеющие неснятую или непогашенную судимость за умышленные тяжкие и особо тяжкие преступления;

признанные недееспособными в установленном федеральным законом порядке;

заболевания, предусмотренные перечнем, утверждаемым имеющие федеральным органом исполнительной власти, осуществляющим функции по выработке государственной политики и нормативно - правовому регулированию в области здравоохранения.

Лица, имевшие судимость за совершение преступлений небольшой тяжести и преступлений средней тяжести против жизни и здоровья, свободы, чести и достоинства личности (за исключением незаконной госпитализации в оказывающую психиатрическую ПОМОЩЬ медицинскую организацию, стационарных условиях, и клеветы), семьи и несовершеннолетних, здоровья населения и общественной нравственности, основ конституционного строя и безопасности государства, а также против общественной безопасности, и лица, уголовное преследование в отношении которых по обвинению в совершении этих преступлений прекращено по нереабилитирующим основаниям, могут быть допущены к педагогической деятельности при наличии решения комиссии по созданной высшим прав. несовершеннолетних защите их  $\overline{\mathbf{M}}$ делам исполнительным органом государственной власти субъекта Российской Федерации, о допуске их к педагогической деятельности.

работников Школы, обязанности и ответственность Права, 4.10. Уставом, Федерации, Российской устанавливаются законодательством локальными распорядка  $\mathbf{M}$ **ИНЫМИ** трудового внутреннего правилами нормативными актами Школы, должностными инструкциями и трудовыми

договорами. Права и обязанности работников Школы, предусмотренные законодательством Российской Федерации, Донецкой Народной Республики и локальными нормативными актами Школы, возникают с момента заключения трудового договора.

4.10.1. Работники Школы имеют право на: участие в управлении Школы в порядке, определяемом Уставом;

защиту профессиональной чести и достоинства;

права, предусмотренные нормативными правовыми иные актами федерального, регионального и муниципального уровня.

4.10.2. Работники Школы обязаны:

соблюдать Устав Школы, правила внутреннего трудового распорядка, иные локальные нормативные акты Школы;

соблюдать правовые, нравственные и этические нормы, следовать требованиям профессиональной этики;

уважать честь и достоинство обучающихся и других участников образовательных отношений;

требованиям квалификационных характеристик соответствовать  $\mathbf{H}$ профессиональных стандартов;

выполнять условия трудового договора;

заботиться о защите прав и свобод обучающихся, уважать права родителей (законных представителей);

проходить в установленном законодательством Российской Федерации, Донецкой Народной Республики порядке обучение и проверку знаний и навыков в области охраны труда;

исполнять иные обязанности, предусмотренные федеральными законами.

4.10.3. Педагогические работники Школы имеют право на:

выбор и использование методики обучения  $\overline{\mathbf{M}}$ самостоятельный воспитания, учебников, учебных пособий и материалов, соответствующих реализуемой образовательной программе, и в порядке, установленном законодательством об образовании, методов оценки знаний обучающихся; участие в разработке образовательных программ, в т. ч. учебных планов, календарных учебных графиков, рабочих программ учебных предметов, курсов, дисциплин (модулей), методических материалов и иных компонентов образовательных программ;

повышение квалификации. В этих целях администрация создает условия, необходимые для успешного обучения работников в системе повышения квалификации и профессиональной переподготовки;

профессиональной чести и достоинства, справедливое защиту И норм профессиональной расследование нарушения ЭТИКИ объективное педагогических работников;

продолжительность рабочего времени. удлиненный сокрашенную оплачиваемый отпуск, досрочное назначение трудовой пенсии по старости в порядке, установленном законодательством Российской Федерации, иные меры

социальной поддержки  $\overline{\mathbf{B}}$ порядке, установленном законодательством Российской Федерации, Донецкой Народной Республики;

длительный (до одного года) отпуск не реже чем через каждые десять лет непрерывной преподавательской работы;

дополнительные меры социальной поддержки, предоставляемые педагогическим работникам Школы;

бесплатное пользование библиотеками и информационными ресурсами, а также доступ в порядке, установленном локальными нормативными актами Школы, к информационно-телекоммуникационным сетям и базам данных, учебным и методическим материалам, музейным фондам, материальнотехническим средствам обеспечения образовательной деятельности. необходимым для качественного осуществления педагогической, научной или исследовательской деятельности в Школе;

бесплатное пользование образовательными, методическими и научными услугами Школы, в порядке, установленном законодательством РФ, локальным нормативным актом Школы:

иные права и свободы, предусмотренные федеральными законами.

4.10.4. Права и свободы, указанные в п. 4.9.3. настоящего Устава, должны осуществляться соблюдением  $\mathbf{c}$ прав свобод  $\mathbf{H}$ других участников образовательных отношений, требований законодательства Российской Федерации, норм профессиональной этики педагогических работников, закрепленных в локальных нормативных.

4.10.5. В рабочее время педагогических работников в зависимости от включается занимаемой должности учебная (преподавательская). воспитательная работа, индивидуальная работа с обучающимися, научная, творческая и исследовательская работа, а также другая педагогическая работа, трудовыми (должностными) обязанностями предусмотренная  $\overline{\mathbf{H}}$  $(MJ)$ индивидуальным планом: методическая, подготовительная, организационная, диагностическая, работа по ведению мониторинга, работа, предусмотренная воспитательных, планами физкультурно-оздоровительных. спортивных. творческих и иных мероприятий, проводимых с обучающимися. Конкретные трудовые (должностные) обязанности педагогических работников определяются трудовыми договорами и должностными инструкциями. Соотношение учебной (преподавательской) и другой педагогической работы в пределах рабочей недели или учебного года определяется соответствующим локальным нормативным актом Школы с учетом количества часов по учебному плану, специальности и квалификации.

4.10.6. Режим рабочего времени и времени отдыха педагогических работников Школы определяется коллективным договором, правилами внутреннего трудового распорядка, иными локальными нормативными актами Школы, трудовым договором, графиками работы и расписанием занятий в соответствии с требованиями трудового законодательства и с учетом особенностей, установленных федеральным органом исполнительной власти,

осуществляющим функции по выработке государственной политики и нормативно-правовому регулированию в сфере образования.

4.10.7. Педагогические работники обязаны:

соблюдать требования устава Школы, правил внутреннего трудового распорядка, иных локальных нормативных актов Школы, выполнять условия трудового договора;

осуществлять свою деятельность на высоком профессиональном уровне, обеспечивать в полном объеме реализацию преподаваемых учебных предмета, дисциплины (модуля) в соответствии с утвержденной рабочей курса, программой;

соблюдать правовые, нравственные и этические нормы, следовать требованиям профессиональной этики;

уважать честь и достоинство обучающихся и других участников образовательных отношений;

развивать у обучающихся познавательную активность, самостоятельность, инициативу, творческие способности, формировать гражданскую позицию, способность к труду и жизни в условиях современного мира, формировать у обучающихся культуру здорового и безопасного образа жизни;

применять педагогически обоснованные и обеспечивающие высокое качество образования формы, методы обучения и воспитания;

учитывать особенности психофизического развития обучающихся и состояние их здоровья, соблюдать специальные условия, необходимые для получения образования лицами с ограниченными возможностями здоровья, взаимодействовать при необходимости с медицинскими организациями;

систематически повышать свой профессиональный уровень;

проходить аттестацию на соответствие занимаемой должности в порядке, установленном законодательством об образовании;

соответствии проходить  $\mathbf{B}$ трудовым  $\mathbf{c}$ законодательством предварительные при поступлении на работу и периодические медицинские осмотры, а также внеочередные медицинские осмотры по направлению работодателя;

проходить в установленном законодательством Российской Федерации порядке обучение и проверку знаний и навыков в области охраны труда;

воздерживаться от действий и высказываний, ведущих к осложнению морально-психологического состояния трудового коллектива Школы;

своевременно и надлежащим образом выполнять возложенные на него обязанности, поручения руководителя Школы;

нести ответственность за обучение и воспитание обучающихся, за их жизнь, физическое и психическое здоровье во время образовательной деятельности в установленном законом порядке;

обучающемуся и его родителям (законным представителям) помощь и поддержку в разрешении конфликтной ситуации;

содействовать удовлетворению спроса родителей (законных представителей) на образовательные услуги;

бережно относиться к имуществу Школы;

выполнять иные обязанности, предусмотренные федеральными законами.

4.10.8. Педагогический работник Школы не вправе оказывать платные образовательные услуги обучающимся в Школе, если это приводит к конфликту интереса педагогического работника.

4.10.9. Педагогическим работникам запрещается использовать образовательную деятельность для политической агитации, принуждения обучающихся к принятию политических, религиозных или иных убеждений или отказу от них, для разжигания социальной, расовой, национальной или религиозной розни, для агитации, пропагандирующей исключительность, превосходство либо неполноценность граждан по признаку социальной, расовой, национальной, религиозной или языковой принадлежности, их отношения к религии, в том числе посредством сообщения обучающимся недостоверных сведений об исторических, национальных, религиозных и культурных традициях народов, а также для побуждения обучающихся к действиям, противоречащим Конституции Российской Федерации.

4.10.10. Педагогические работники несут ответственность за неисполнение или ненадлежащее исполнение возложенных на них обязанностей в порядке и в случаях, которые установлены федеральными законами. Неисполнение или ненадлежащее исполнение педагогическими работниками обязанностей, предусмотренных п. 4.9.8. настоящего Устава, учитываются при прохождении ими аттестации.

4.10.11. По поданному в письменной форме заявлению о нарушении педагогическим работником норм профессионального поведения может быть проведено внутреннее расследование. Процедура проведения внутреннего расследования определяется соответствующим локальным нормативным актом Школы.

4.10.12. Помимо оснований для прекращения трудового договора по инициативе администрации, предусмотренных трудовым законодательством Российской Федерации, основаниями для увольнения педагогического работника Школы по инициативе администрации до истечения срока действия трудового договора являются:

повторное в течение года грубое нарушение устава Школы. Грубыми нарушениями Устава могут быть признаны нарушения в виде систематического неисполнения (или ненадлежащего исполнения) педагогическим работником обязанностей, предусмотренных Уставом, а также нарушения положений Устава, запрещающих педагогическому работнику совершение определенных действий;

применение, в том числе однократное, методов воспитания, связанных с физическим и (или) психическим насилием над личностью обучающегося.

4.10.13. Педагогические работники несут ответственность за жизнь и здоровье обучающихся во время образовательной деятельности и проведении внеклассных мероприятий. Обо всех случаях травматизма обучающихся работники обязаны незамедлительно информировать администрацию Школы.

обязанности и ответственность работников Школы, 4.11 Права осуществляющих вспомогательные функции (административный, учебновспомогательный, вспомогательный и обслуживающий персонал), закреплены в соответствии с Федеральным законом «Об образовании в Российской Федерации» № 273-ФЗ от 29.12.2012 и Трудовым кодексом Российской Федерации в Коллективном договоре, Правилах внутреннего трудового распорядка, Положении о правах, обязанностях и ответственности работников осуществляющих Школы. вспомогательные функции, **ДОЛЖНОСТНЫХ** инструкциях и в трудовых договорах с работниками.

## 5. ОРГАНИЗАЦИЯ ДЕЯТЕЛЬНОСТИ, УПРАВЛЕНИЕ ШКОЛОЙ

5.1. Управление Школой осуществляется на основе сочетания принципов единоначалия и коллегиальности. Структура, компетенция органов управления Школой, порядок их формирования, сроки полномочий и порядок деятельности определяются органов таких настоящим Уставом  $\overline{\mathbf{B}}$ соответствии  $\mathbf{c}$ законодательством об образовании.

5.2. Органами управления Школы являются: Директор Школы, Общее собрание (конференция) работников Школы, Педагогический совет Школы. Школа вправе создавать Управляющий совет Школы, Общешкольный родительский комитет, Родительские комитеты классов, Совет обучающихся, Попечительский совет, Наблюдательный совет.

5.3. Единоличным исполнительным органом Школы является Директор. К компетенции Директора относятся вопросы осуществления текущего руководства деятельностью Школы, за исключением вопросов, отнесенных действующим законодательством или настоящим Уставом к компетенции Отдела образования или иных органов Школы.

5.3.1. Права и обязанности Директора Школы, а также основания для прекращения трудовых отношений с ним регламентируются трудовым договором, заключаемым с ним Отделом образования, по согласованию с главой администрации Першотравневого района. Действие трудового договора с Директором устанавливается на срок не более пяти лет. Директор Школы должен иметь высшее образование и соответствовать квалификационным требованиям, квалификационных указанным  $\overline{B}$ справочниках, по соответствующим должностям руководителей образовательных организаций. Директор проходит аттестацию. Порядок обязательную проведения сроки И аттестации устанавливаются Отделом образования.

5.3.2. Директор Школы без доверенности действует от имени Школы, в том числе:

представляет интересы Школы и совершает сделки от имени Школы; утверждает штатное расписание Школы:

 $27$ 

утверждает план финансово-хозяйственной деятельности Школы (план финансово-хозяйственной деятельности с учетом изменений), если иное не установлено Отделом образования:

утверждает внутренние документы, регламентирующие деятельность Школы:

подписывает бухгалтерскую отчетность Школы;

издает приказы и дает указания, обязательные для исполнения всеми работниками Школы.

5.3.3. Права и обязанности Директора Школы:

является распорядителем денежных средств в пределах предоставленных ему полномочий, открывает в установленном порядке лицевые счета, обладает правом первой подписи на финансовых документах;

распоряжается в установленном порядке имуществом Школы;

планирует и организует образовательную деятельность, осуществляет контроль хода и результативности этой деятельности, отвечает за качество и эффективность работы Школы, здоровье обучающихся и сотрудников, создает необходимые условия для организации внеклассной работы, осуществляет профессиональное управление всеми видами деятельности Школы;

определяет стратегию образовательной деятельности. использует педагогические и управленческие инновации;

утверждает образовательные программы, календарный учебный график, учебный план, рабочие программы учебных курсов, предметов, дисциплин (модулей);

осуществляет подбор, прием на работу и расстановку кадров, создает условия для повышения их профессиональной компетентности и мастерства;

устанавливает заработную плату работникам Школы, в том числе стимулирующие, компенсационные и иные выплаты в соответствии с локальными нормативными актами Школы, законами и нормативными правовыми актами;

организует контроль исполнения законодательных актов и нормативных документов;

организует и контролирует работу администрации Школы;

распределяет в соответствии с трудовым законодательством должностные обязанности, утверждает должностные инструкции работников Школы

принимает решения по исполнению плана финансово-хозяйственной деятельности Школы;

привлекает для осуществления деятельности, предусмотренной настоящим Уставом, дополнительные источники финансовых и материальных средств;

и общественности ежегодный представляет Учредителю отчет  $\mathbf 0$ поступлении и расходовании финансовых и материальных средств;

утверждает инструкции и другие локальные акты по охране труда;

поощряет и привлекает к дисциплинарной ответственности работников Школы в соответствии с Трудовым кодексом Российской Федерации;

требует соблюдения норм и правил техники безопасности, пожарной антитеррористической безопасности. защищенности, санитарноэпидемиологических правил и нормативов, обеспечивающих охрану жизни и здоровья обучающихся и работников Школы;

организует работу по исполнению решений Управляющего совета, других коллегиальных органов управления Школы;

работу по подготовке организует Школы к лицензированию И государственной аккредитации, выборов  $\overline{10}$ проведению a также  $\mathbf{R}$ коллегиальные органы управления Школы;

организует соблюдение защиты персональных данных участников образовательных отношений:

контролирует соблюдение норм и требований профессиональной этики;

обеспечивает исполнение правовых актов, предписаний государственных органов, осуществляющих управление в сфере образования, государственных контрольных и надзорных органов, решений комиссии по урегулированию споров между участниками образовательных отношений;

ответственность за свою несет леятельность  $\mathbf{B}$ соответствии  $\mathbf c$ должностными обязанностями, трудовым Уставом Школы, договором, законодательством Российской Федерации.

5.3.4. Директору Школы предоставляются в порядке, установленном Правительством Российской Федерации, права и социальные гарантии, меры социальной поддержки, предусмотренные для педагогических работников.

5.4. Компетенция заместителей Директора Школы устанавливается Директором Школы. Заместители Директора Школы действуют от имени Школы в пределах полномочий, предусмотренных в доверенностях, выдаваемых Директором Школы.

5.5. Отдел образования:

рассматривает предложения Школы о внесении изменений в Устав Школы;

рассматривает и утверждает программы деятельности Школы, отчеты Школы, в том числе бухгалтерские, отчеты о деятельности Школы и об использовании ее имущества, об исполнении плана финансово-хозяйственной деятельности Школы;

рассматривает и согласовывает распоряжение особо ценным движимым имуществом Школы, списание особо ценного движимого имущества Школы, предложения Директора Школы о совершении крупных сделок, предложения Директора Школы о совершении сделок, в совершении которых имеется заинтересованность;

проводит проверки деятельности Школы, аттестацию Директора Школы в установленном порядке;

осуществляет финансовое обеспечение выполнения муниципального задания, анализ финансово-хозяйственной деятельности Школы, корректировку программ деятельности Школы;

принимает решения, направленные на улучшение финансовоэкономического состояния Школы;

устанавливает порядок представления Школой отчетности в части, не урегулированной действующим законодательством;

определяет порядок составления и утверждения отчета о результатах деятельности Школы и об использовании закрепленного за Школой муниципального имущества;

формирует и утверждает муниципальное задание для Школы соответствии с действующим законодательством;  $\mathbf{R}$ 

определяет перечень особо ценного движимого имущества Школы, принадлежащего Школе на праве оперативного управления, в том числе закрепленного за Школой на праве оперативного управления и приобретенного Школой за счет средств, выделенных ему Учредителем на приобретение такого имущества (далее - особо ценное движимое имущество);

устанавливает порядок определения платы для физических и юридических лиц за услуги (работы), относящиеся к основным видам деятельности Школы, оказываемые ею сверх установленного муниципального задания, а также в случаях, определенных федеральными законами, в пределах установленного муниципального задания;

определяет предельно допустимое значение просроченной кредиторской задолженности Школы, превышение которого влечет расторжение трудового договора с Директором Школы по инициативе работодателя в соответствии с Трудовым кодексом Российской Федерации;

по согласованию с главой администрации Першотравневого района принимает решение о назначении и назначает Директора Школы;

в порядке, установленном трудовым законодательством, заключает, изменяет и расторгает трудовой договор с Директором Школы;

осуществляет контроль за деятельностью Школы и соблюдением Школой условий получения субсидий в соответствии с действующим законодательством Российской Федерации, Донецкой Народной Республики применяет к Директору Школы меры поощрения, а также меры дисциплинарного воздействия в соответствии с действующим законодательством;

подготавливает в соответствии с действующим законодательством проект распоряжения администрации Першотравневого района о реорганизации или ликвидации Школы, а также об изменении ее типа;

осуществляет решение иных предусмотренных законодательством вопросов деятельности Школы, не относящихся к компетенции других органов и Школы;

определяет порядок составления и утверждения плана финансовохозяйственной деятельности Школы  $\mathbf{B}$ соответствии  $\mathbf{c}$ требованиями. установленными Министерством финансов Российской Федерации.

5.6. К компетенции Учредителя относится:

утверждение Устава Школы, изменений и дополнений, вносимых в Устав;

утверждение ликвидационного баланса, утверждение передаточного акта или разделительного баланса Школы;

утверждение промежуточного И окончательного ликвидационных балансов;

закрепление имущества за Школой на праве оперативного управления;

контроль за рациональным и эффективным использованием имущества, находящегося у Школы на праве оперативного управления;

контроль деятельности Директора Школы  $\overline{\mathbf{B}}$ части управления имуществом;

согласование предложений по распоряжению имуществом.

5.7. Высшим коллегиальным органом управления Школой является Общее собрание (конференция) работников (далее - Общее собрание).

5.7.1. Общее собрание создается на основании Устава в целях расширения демократических коллегиальных, форм управления, реализации права работников Школы на участие в управлении, а также развития совершенствования образовательной деятельности Школы. Основной задачей коллегиальное решение общего собрания является важных вопросов жизнедеятельности Школы.

5.7.2. К компетенции Общего собрания относится:

рассмотрение и обсуждение проекта Устава Школы, проектов изменений и дополнений, вносимых в Устав, с последующим утверждением их учредителем;

принятие Положения об общем собрании Школы;

разработка и принятие Коллективного договора, Правил внутреннего трудового распорядка, изменений и дополнений к ним;

принятие Положения о Совете Школы, принятие изменений и дополнений к Положению о Совете Школы:

избрание членов Совета Школы из числа работников Школы;

рассмотрение и обсуждение вопросов стратегии развития Школы;

заслушивание отчетов директора Школы и коллегиальных органов управления Школы по вопросам их деятельности;

участие в разработке и рассмотрении изменений и дополнений в действующие локальные нормативные акты Школы, участие в разработке и рассмотрении вновь принимаемых локальных нормативных актах Школы, затрагивающих права и законные интересы работников Школы;

принятие мотивированного мнения по вопросам управления Школой и при принятии Школой локальных нормативных актов, затрагивающих права и законные интересы работников Школы;

рассмотрение и разрешение коллективных трудовых споров;

разрешение конфликтных ситуаций между работниками и администрацией Школы;

контроль выполнения Устава Школы, внесение предложений по устранению нарушений Устава Школы;

контроль за работой медицинских учреждений в целях охраны и укрепления здоровья детей и работников Школы;

рассмотрение иных вопросов деятельности Школы, вынесенных на рассмотрение общего собрания директором Школы и (или) коллегиальными органами управления Школы, не входящих в их компетенцию.

5.7.3. В заседании Общего собрания могут принимать участие все работники, состоящие в трудовых отношениях со Школой (в том числе работающие по совместительству и на условиях почасовой оплаты). Граждане, выполняющие работу на основе гражданско-правовых договоров, заключенных со Школой, могут присутствовать на его заседаниях без права участия в голосовании.

5.7.4. Общее собрание собирается не реже одного раза в год. Общее собрание собирается на очередные заседания директором Школы. Внеочередные заседания Общего собрания проводятся по требованию директора Школы, Совета Школы или более половины работников Школы. Общее собрание считается правомочным, если на его заседании присутствует не менее 50 % от общего числа работников Школы. На заседании Общего собрания избираются председатель и секретарь Общее собрание, как постоянно собрания. действующий коллегиальный орган управления Школой, имеет бессрочный срок полномочий.

5.7.5. Общее собрание принимает решения открытым голосованием. Решение Общего собрания считается принятым, если за него подано простое большинство голосов от числа присутствующих членов Общего собрания. Председатель Общего собрания при равенстве голосов имеет право решающего голоса. Решения Общего собрания оформляются протоколом, который подписывается председателем и секретарем общего собрания.

5.8. Общее образовательным руководство процессом  $\overline{\mathbf{B}}$ Школе осуществляет Педагогический совет. Основной задачей является коллегиальное решение важных вопросов образовательной деятельности по образовательным программам начального общего, основного общего, среднего общего образования.

5.8.1. К компетенции Педагогического совета относится:

участие в определении стратегических целей, направлений и приоритетов развития Школы, принятие программы развития Школы (по согласованию с учредителем);

рассмотрение и обсуждение проекта Устава Школы, проектов изменений и дополнений, вносимых в Устав, с последующим утверждением  $\overline{K}$ учредителем;

участие в разработке, рассмотрении и принятии концепций, программ, планов, программ, отчетов и др. по наиболее актуальным вопросам деятельности организация и осуществление образовательной деятельности в Школы.

соответствии с настоящим Уставом, полученной лицензией на осуществление образовательной деятельности  $\mathbf{H}$ свидетельством государственной  $\mathbf{o}$ аккредитации образовательной деятельности; установление сроков, форм, периодичности и порядка проведения текущего контроля успеваемости и промежуточной аттестации;

рассмотрение и формирование предложений по совершенствованию образовательной деятельности в Школе;

обсуждение вопросов, касающихся содержания образования, связанных с анализом деятельности Школы, оценкой уровня и качества учебных достижений обучающихся, состояния учебной воспитательной, методической инновационной работы; И

принятие решения по итогам обсуждения;

определение направлений взаимодействия Школы с высшими учебными заведениями, добровольными обществами, отделениями творческих союзов, другими государственными и общественными организациями;

содействие деятельности методических объединений, творческих групп педагогических сотрудников;

обсуждение и выбор оптимальных программ, педагогических систем, образовательных, педагогических технологий, методик обучения;

решение вопросов обобщения, распространения инновационной педагогической практики; участие в разработке и рассмотрении  $\mathbf{H}$ изменений и дополнений в действующие локальные нормативные акты Школы, участие в разработке и рассмотрении вновь принимаемых локальных нормативных актах Школы, затрагивающих права и законные интересы педагогических работников Школы;

принятие мотивированного мнения по вопросам управления Школой и при принятии Школой локальных нормативных актов, затрагивающих права и законные интересы педагогических работников Школы; перевод обучающихся в следующий класс и (или) на следующий уровень общего образования;

принятие решения о выдаче соответствующих документов об образовании и награждении обучающихся;

принятие решения о мерах педагогического и дисциплинарного воздействия к обучающимся в порядке, определенном Федеральным законом «Об образовании в Российской Федерации», Донецкой Народной Республики и настоящим Уставом;

решение вопроса об исключении обучающихся, достигших возраста 15 лет, из Школы по основаниям, предусмотренным настоящим Уставом;

рассмотрение иных вопросов деятельности Школы, вынесенных на рассмотрение педагогического совета директором Школы и (или) Советом Школы:

иные функции, определяемые целями, задачами и содержанием уставной деятельности Школы.

5.8.2. Членами Педагогического совета являются все педагогические работники, состоящие в трудовых отношениях со Школой (в том числе

работающие по совместительству и на условиях почасовой оплаты), директор Школы, все заместители директора Школы. Директор Школы является Председателем Педагогического совета.

5.8.3. Заседания Педагогического совета проводятся не реже четырех раз в год, как правило - один раз в учебную четверть. Педагогический совет собирается на очередные заседания Председателем Педагогического совета. Внеочередные заседания Педагогического совета проводятся по требованию Председателя Педагогического совета, Совета Школы или более половины членов Педагогического совета. Заседание Педагогического совета является правомочным, если на нем присутствует более 50 % от общего числа членов Педагогического совета. Педагогический совет в целях организации своей деятельности избирает секретаря, который ведет протоколы заседаний. Срок полномочий педагогического совета бессрочно.

5.9. Управляющий совет реализует ПРИНЦИП государственнообщественного управления учреждением и представляет интересы всех сторон образовательных отношений при принятии различных решений в порядке, предусмотренном Уставом Школы и законодательством Российской Федерации.

5.9.1 К компетенции Управляющего совета относится:

определении путей развития образовательной  $\bf{B}$ организации Управляющий совет имеет право утверждать:

программу развития образовательной организации (по согласованию с учредителем);

отчетность образовательной организации публичную  $\sim$ отчет  $\Omega$ самообследовании образовательной организации и отчет о поступлении и расходовании финансовых и материальных средств.

образовательной леятельности B организации образовательной организации Управляющий совет может согласовывать:

образовательную программу образовательной организации, основные общеобразовательные программы;

профили обучения в старшей школе;

выбор учебников из числа рекомендованных (допущенных) Минобрнауки России.

В вопросах взаимоотношений участников образовательных отношений Управляющий совет может:

рассматривать жалобы и заявления обучающихся, их родителей (законных (бездействие) представителей) действия педагогического на  $\mathbf{M}$ административного персонала образовательной организации и принимает рекомендации по их разрешению по существу;

принимать решение об исключении обучающегося из образовательной организации;

ходатайствовать при наличии оснований перед учредителем образовательной организации о расторжении трудового договора с педагогом, руководителем, иным работником образовательной организации, вносить

учредителю предложения  $\overline{\mathbf{0}}$ поощрении работников и руководителя образовательной организации.

вопросах B функционирования образовательной организации Управляющий совет может:

устанавливать режим занятий обучающихся,  $\mathbf{B}$ **TOM** числе продолжительность учебной недели;

определять время начала и окончания занятий;

принимать решение о введении (отмене) единой в период занятий формы одежды обучающихся и персонала образовательной организации;

осуществлять контроль над соблюдением здоровых и безопасных условий обучения, воспитания и труда в школе.

В сфере финансово - хозяйственной деятельности управляющий совет может:

согласовывать финансово-хозяйственной план деятельности образовательной организации;

утверждать сметы расходования средств. полученных образовательной организацией **OT** уставной приносящей доходы деятельности и иных внебюджетных источников; K<sub>3</sub>

содействовать привлечению внебюджетных средств для обеспечения деятельности и развития школы, определять цели и направления их расходования:

согласовывать сдачу образовательной  $\bf B$ аренду организацией закрепленных за ней объектов собственности;

утверждать или согласовывать порядок и критерии распределения выплат стимулирующего характера педагогическим работникам;

заслушивать и утверждать отчет руководителя образовательной организации по итогам учебного и финансового года, предоставлять его общественности и учредителю;

вносить рекомендации учредителю по содержанию государственного (муниципального) задания образовательной организации.

5.9.2. Численность Управляющего совета - 9-11 человек

5.9.3. Состав Управляющего совета:

директор - 1 (входит в Управляющий совет по должности обязательно);

представитель учредителя - 1 (назначается учредителем);

от старшеклассников - 2 (избираются учащимися школы);

от родителей - 3 или 4 (избираются родителями);

от работников школы, учителей - 1 или 2 (избираются работниками школы); - кооптируемых членов - от 1 до 3.

Члены Совета из числа работников избираются общим собранием (конференцией)работников школы. Выборы считаются состоявшимися, если за кандидата (кандидатов) проголосовало простое большинство присутствующих при кворуме более половины списочного состава на собрании или при кворуме 3/4 делегатов, избранных для участия в конференции.

Проведение всех выборных собраний, в том числе по выборам делегатов

34

на конференцию и проведение конференций, оформляется протоколами.

Контроль за соблюдением требований законодательства и установленных настоящим Положением правил избрания Совета осуществляет представитель соответствующего органа управления образованием - ответственное за организацию выборов должностное лицо.

Совет считается избранным и уполномоченным на проведение процедуры кооптации со дня издания приказа об утверждении состава избранных и назначенных (в том числе по должности) членов Совета органом управления образованием. После формирования состава совета с использованием процедур избрания, наступает время кооптации, то есть введение в состав Совета общеобразовательной школы (далее - «Совет») новых членов без проведения осуществляется выборов. действующим Советом путем Принятия постановления. Постановление о кооптации действительно в течение срока работы Совета, принявшего постановление.

Управляющий совет:

утверждает программу развития общеобразовательной организации;

обеспечивает участие представителей общественности в процедурах аттестации администрации общеобразовательной организации;

принимает решение о проведении и проводит общественную экспертизу качества условий организации образовательного процесса  $\mathbf B$ общеобразовательной организации;

согласовывает  $\Pi$ <sup>O</sup> представлению руководителя образовательной календарный график, организации годовой правила внутреннего распорядка общеобразовательной организации;

утверждает совместно директором  $\mathbf{C}$ покальные акты общеобразовательной организации, устанавливающие порядок организации платных услуг;

вносит рекомендации учредителю образовательной организации по кандидатуре на должность руководителя.

Решения, принятые Управляющим советом образовательной организации по вопросам, отнесенным уставом, иными локальными актами общеобразовательной организации к его компетенции, обязательны для исполнения руководителем образовательной организации, который обеспечивает их выполнение.

По вопросам, не отнесенным уставом образовательной организации к компетенции Управляющего совета, решения совета носят для руководителя общеобразовательной организации рекомендательный характер.

Решения Управляющего совета выносятся большинством голосов членов, принимающих участие в заседании

5.10. Общешкольный родительский комитет.

5.10.1. Общешкольный родительский комитет действует на основании Положения об Общешкольном родительском комитете, утверждаемого Советом Школы, и призван содействовать Школе в организации образовательного

процесса, обучающихся, социальной защите обеспечении единства педагогических требований к обучающимся.

5.10.2. Общешкольный родительский комитет формируется из числа председателей родительских комитетов 1-11 классов Школы после первого в учебном году родительского собрания классов. Из числа членов Общешкольного родительского комитета открытым голосованием простым большинством голосов избирается председатель, который организует работу Общешкольного родительского комитета. Председатель входит в состав Совета Школы.

5.10.3. Срок полномочий Общешкольного родительского комитета: один учебный год.

5.10.4.  $\bf K$ ПОЛНОМОЧИЯМ Общешкольного родительского комитета относится принятие рекомендательных решений по всем вопросам организации деятельности Школы, в том числе по вопросам оказания помощи и содействия в работе Школы. К компетенции Общешкольного родительского комитета относятся:

участие в решении вопросов организации и совершенствования образовательной деятельности Школы:

помощь  $\mathbf{B}$ привлечении родителей (законных представителей) обучающихся к участию в воспитательной работе с обучающимися во внеучебное время;

помощь в работе по профориентации обучающихся;

помощь в организации и проведении собраний, лекций, бесед для родителей  $\overline{a}$ вопросам обучения И воспитания детей. пропаганда положительного опыта семейного воспитания;

представление руководству Школы, органам общественного управления предложений, получение информации о результатах их рассмотрения;

санитарно-гигиеническим режимом, контроль  $3a$ благоустройством Школы:

помощь родительским комитетам классов в организации работы с родителями (законными представителями) обучающихся, уклоняющимися от воспитания детей, выработка мер общественного воздействия на таких родителей;

информирование родителей (законных представителей) несовершеннолетних обучающихся о целях, задачах, условиях, возможностях добровольных пожертвований и целевых взносов на совершенствование материально-технической базы Школы;

рассмотрение других вопросов жизнедеятельности Школы.

5.10.5. Решения Общешкольного родительского комитета принимаются на заседании простым большинством голосов при наличии не менее двух третей списочного состава. Принятые решения оформляются протоколом, который подписывается председателем Общешкольного родительского комитета и секретарем, и доводятся до сведения администрации Школы, которые хранятся в делах Школы. Решения Общешкольного родительского комитета носят рекомендательный характер.

5.10.6. Общешкольный родительский комитет не наделяется правом выступления от имени Школы.

5.11. Родительские комитеты классов.

5.11.1. Родительские комитеты классов - выборный орган общественного объединения родителей (законных представителей) обучающихся, который является одной из форм самоуправления Школы. Родительские комитеты классов взаимодействует с общешкольным родительским комитетом, Советом Школы, Педагогическим советом, администрацией Школы. Председатель родительского комитета класса входит в состав Общешкольного родительского комитета. Члены родительского комитета класса могут участвовать в работе Общешкольного родительского комитета и Педагогического совета  $\mathbf{B}$ зависимости от рассматриваемых вопросов с правом совещательного голоса.

5.11.2. Родительский комитета класса избирается в количестве не менее **Tpex** человек И3 родителей числа (законных представителей) несовершеннолетних обучающихся на первом в учебном году родительском собрании класса (группы), открытом голосованием простым большинством голосов. Из числа членов родительского комитета класса (группы) на родительском собрании открытым голосованием простым большинством голосов избирается председатель родительского комитета класса, который организует работу родительского комитета.

Родительский комитет класса созывают не менее 4-х раз в учебный год собрания родителей класса. Собрания родителей при необходимости проводятся с участием директора, заместителя директора, классного руководителя. На собрания родителей могут быть приглашены другие педагогические работники и работники из числа административно-хозяйственного персонала Школы.

Родительские комитеты класса отчитываются о своей работе перед родительским собранием класса.

Родительские комитеты класса ведут протоколы своих заседаний и родительских собраний, которые хранятся в делах Школы.

5.11.3. Срок полномочий родительского комитета класса: один учебный год.

5.11.4. К компетенции Родительского комитета класса относятся:

участие в решении вопросов организации и совершенствования образовательной деятельности Школы;

помощь  $\mathbf{B}$ привлечении родителей (законных представителей) обучающихся к участию в воспитательной работе с обучающимися во внеучебное время;

помощь в организации и проведении собраний, лекций, бесед для родителей  $\mathbf{u}$ вопросам обучения  $\mathbf{H}$ воспитания детей. пропаганда положительного опыта семейного воспитания;

представление руководству Школы, органам общественного управления тредложений, получение информации о результатах их рассмотрения;

И

объявление благодарности родителям (законным представителям) обучающихся (воспитанников) за оказание помощи в проведении мероприятий.

 $\mathbf{I}$ 

контроль за санитарно-гигиеническим режимом, благоустройством класса; помощь классному руководителю в организации досуга, отлыха обучающихся (воспитанников), родительских собраний, других видов школьной деятельности;

выявление социально незащищенных семей и семей, находящихся в трудной жизненной ситуации и социально опасном положении; составление актов обследования жилищно-бытовых условий проживания семьи; оказание им необходимой помощи:

помощь классному руководителю в организации работы с родителями (законными представителями) обучающихся, уклоняющимися от воспитания детей, выработка мер общественного воздействия на таких родителей;

осуществление мероприятий  $\overline{a}$ формированию добровольных пожертвований и целевых взносов родителей (законных представителей) несовершеннолетних обучающихся (воспитанников) а также других лиц и организаций;

рассмотрение других вопросов жизнедеятельности классов.

5.11.5. Порядок принятия решения Родительским комитетом класса: принимаются на родительском собрании класса простым большинством голосов при наличии на собрании не менее двух третей списочного состава родителей (законных представителей) обучающихся. Принятые решения оформляются протоколом, который подписывается председателем родительского комитета и секретарем собрания, и доводятся до сведения администрации Школы. Решения родительского комитета класса носят рекомендательный характер.

5.11.6. Родительские комитеты класса не наделяется правом выступления от имени Школы.

5.12. В Школе создается на добровольной основе и по инициативе обучающихся Совет обучающихся. Структура, порядок формирования, срок полномочий, порядок принятия решений Совета обучающихся устанавливаются Положением о Совете обучающихся, которое принимается Советом школы и утверждается директором Школы.

Школа создает условия ДЛЯ деятельности совета обучающихся, представляет ему необходимую информацию и допускает к участию в заседаниях органов управления Школой при обсуждении вопросов, касающихся интересов обучающихся.

Совет обучающихся не наделяется правом выступления от имени Школы.

5.13. Школа вправе создавать Попечительский совет  $\mathbf{B}$ пелях привлечения внебюджетных финансовых дополнительного средств ДЛЯ обеспечения деятельности Школы.

5.13.1. Попечительский совет является постоянно действующим органом. Члены Попечительского совета избираются Советом Школы. В состав

Попечительского совета могут входить участники образовательных отношений и иные лица, заинтересованные в совершенствовании деятельности и развитии Школы. Осуществление членами Попечительского совета своих функций производится на безвозмездной основе. Попечительский совет действует на основании Положения о Попечительском совете, которое принимает Совет Школы.

 $\mathbf{M}$ 

5.13.2. Попечительский совет содействует:

привлечению внебюджетных средств для обеспечения деятельности и развития Школы;

организации и улучшению условий труда педагогических и других работников Школы;

организации конкурсов, соревнований, оздоровительных и других массовых внешкольных мероприятий; контролю организации питания в Школе по согласованию с администрацией Школы; совершенствованию материальнотехнической базы Школы, благоустройству ее помещений и территории; мерам материальной поддержки нуждающихся  $\mathbf{M}$ социально незащищенных обучающихся и работников Школы; профилактике экстремизма и ксенофобии в подростково-юношеской среде Школы и предотвращению негативных явлений, оказывающих влияние на формирование личности подрастающего поколения.

5.13.3. Попечительский совет вправе действовать от имени Школы по вопросам, отнесенным к его компетенции пунктом 5.14.2 настоящего Устава.

5.14. Коллегиальные органы управления Школой создаются и действуют в соответствии с настоящим Уставом и Положением об этих органах, утвержденными Школой.

# 6. ИМУЩЕСТВО И МАТЕРИАЛЬНЫЕ СРЕДСТВА ШКОЛЫ

6.1. Школа в отношении закрепленного за ней на праве оперативного управления имущества осуществляет в пределах, установленных законом, в соответствии с целями своей деятельности, заданиями Отдела образования, и назначением имущества права владения, пользования и распоряжения им.

6.2. Школа отвечает по своим обязательствам находящимися в ее распоряжении денежными средствами, а также всем находящимся у нее на праве оперативного управления имуществом, в том числе приобретенным за счет доходов, полученных от приносящей доход деятельности, за исключением особо ценного движимого имущества, закрепленного за Школой Учредителем или приобретенного Школой за счет средств, выделенных собственником ее имущества, а также недвижимого имущества независимо от того, по каким основаниям оно поступило в оперативное управление Школы и за счет каких средств оно приобретено.

6.3. По обязательствам Школы, связанным с причинением вреда гражданам, при недостаточности имущества Школы, на которое может быть обращено взыскание, субсидиарную ответственность несет собственник имущества Школы - Учредитель.

6.4. Школа не отвечает по обязательствам собственника имущества -Учредителя.

6.5. Школа без согласия собственника имущества не вправе распоряжаться особо ценным движимым имуществом, закрепленным за ней Учредителем или приобретенным Школой за счет средств, выделенных ему Отделом образования на приобретение такого имущества, а также недвижимым имуществом. Остальным имуществом, находящимся у него на праве оперативного управления, Школа вправе распоряжаться самостоятельно, если иное не предусмотрено Федеральным законом от 12.01.1996 № 7-ФЗ «О некоммерческих организациях».

Учредитель вправе изъять излишнее,  $6.6.$ не используемое используемое не по назначению имущество Школы, закрепленное им за Школой ИЛИ либо приобретенное Школой за счет средств, выделенных ему Отделом образования на приобретение этого имущества. Имуществом, изъятым у Школы, Учредитель вправе распорядиться по своему усмотрению в соответствии с действующим законодательством.

6.7. Для выполнения уставных целей Школа вправе с соблюдением требований действующего законодательства и настоящего Устава:

заключать договоры с юридическими и физическими лицами;

приобретать или арендовать основные и оборотные средства за счет имеющихся у нее финансовых ресурсов, осуществлять материальнотехническое обеспечение своей деятельности, осуществлять другие права.

6.8. Доходы, полученные от приносящей доходы деятельности Школы, и приобретенное за счет этих доходов имущество поступают в самостоятельное распоряжение Школы.

Плоды, продукция и доходы от использования имущества,  $6.9.$ находящегося в оперативном управлении Школы, а также имущество, приобретенное Школой по договору или иным основаниям, поступают в оперативное управление Школы в порядке, установленном Гражданским кодексом Российской Федерации, другими законами и иными правовыми актами для приобретения права собственности.

6.10. Источниками формирования имущества Школы являются: закрепленное за Школой на праве оперативного управления имущество; субсидии, выделяемые из федерального бюджета Российской Федерации:

субсидии, выделяемые из регионального бюджета Донецкой Народной Республики;

субсидии, выделяемые из местного бюджета Першотравневого района:

Школы. доходы полученные  $\overline{\mathbf{B}}$ соответствии  $\mathbf{c}$ действующим законодательством;

иные источники, не противоречащие действующему законодательству.

6.11. Списание имущества, закрепленного на праве оперативного управления за Школой, осуществляется в порядке, установленном действующим законодательством и муниципальными правовыми актами по согласованию с Отделом образования и Учредителем.

Крупная сделка может быть совершена Школой только с  $6.12.$ предварительного согласия Учредителя. Директор Школы несет перед Школой ответственность в размере убытков, причиненных Школе в результате совершения крупной сделки с нарушением требований абзаца первого настоящего пункта, независимо от того, была ли эта сделка признана недействительной.

6.13. В случае, если лицо, указанное в статье 27 Федерального закона от 12.01.1996  $\Gamma$ .  $N<sub>2</sub>$  $7 - \Phi$ 3  $\triangleleft$ некоммерческих организациях», имеет заинтересованность в сделке, стороной которой является или намеревается быть Школа, а также в случае иного противоречия интересов указанного лица и Школы в отношении существующей или предполагаемой сделки оно обязано сообщить о своей заинтересованности Учредителю и Отделу образования до момента принятия решения о заключении сделки.

6.14. Школа не вправе размещать денежные средства на депозитах в кредитных организациях, а также совершать сделки с ценными бумагами, если иное не предусмотрено действующим законодательством.

#### 7. ОТЧЕТНОСТЬ И КОНТРОЛЬ ЗА ДЕЯТЕЛЬНОСТЬЮ ШКОЛЫ

7.1. Школа обязана вести бухгалтерский учет и статистическую отчетность  $\mathbf{B}$ порядке. установленном действующим законодательством. Веление бухгалтерского учета, оформление бухгалтерской, финансовой, статистической и банковской документации, составление отчетности по итогам финансовохозяйственной деятельности Школы может осуществляться учреждением самостоятельно или через централизованную бухгалтерию Отдела образования (по территориальному подчинению), на основании соответствующего договора.

7.2. Школа обязана представлять отчетность в порядке, установленном действующим законодательством и Отделом образования.

7.3. Бухгалтерская отчетность Школы утверждается Отделом образования.

7.4. Школа представляет в установленном порядке информацию о своей деятельности в органы государственной статистики, налоговые органы, иные органы и лицам в соответствии с законодательством и настоящим Уставом, в том числе Учредителю - информацию, необходимую для ведения реестра муниципального имущества администрации Першотравневого района.

7.5. Школа обеспечивает открытость и доступность следующих документов:

Устава школы, в том числе внесенных в него изменений;

свидетельства о государственной регистрации Школы;

распоряжения администрации Першотравневого района о создании Школы;

решения о назначении Директора Школы;

плана финансово-хозяйственной деятельности Школы;

годовой бухгалтерской отчетности Школы;

сведений о проведенных в отношении Школы контрольных мероприятиях и их результатах;

муниципального задания Школы на оказание услуг (выполнение работ);

отчета о результатах деятельности Школы и об использовании закрепленного за ней муниципального имущества.

7.6. Размеры и структура доходов Школы, а также сведения о размерах и составе имущества Школы, о ее расходах, численности и составе работников, об оплате их труда, об использовании безвозмездного труда граждан и деятельности Школы не могут быть предметом коммерческой тайны.

 $7.7.$ Школа обеспечивает открытость и доступность документов, указанных пункте  $7.5.$ настоящего Устава. учетом  $\overline{\mathbf{B}}$  $\mathbf{C}$ требований законодательства Российской Федерации о защите государственной тайны.

7.8. Школа не вправе отказаться от выполнения муниципального задания.

7.9. Финансовое обеспечение выполнения муниципального задания осуществляется с учетом расходов на содержание недвижимого имущества и особо ценного движимого имущества, закрепленных за Школой или приобретенных Школой за счет средств, выделенных ему Отдела образования на приобретение такого имущества, включая расходы на уплату соответствующих налогов.

В случае сдачи в аренду с согласия Отдела образования и Учредителя недвижимого имущества и особо ценного движимого имущества, закрепленного

за Школой или приобретенного Школой за счет средств, выделенных ему Отделом образования на приобретение такого имущества, **финансовое** обеспечение содержания такого имущества Отделом образования  $He$ осуществляется.

7.10. Право Школы осуществлять деятельность, на которую в соответствии законодательством Российской Федерации  $\mathbf{c}$ требуется специальное разрешение-лицензия, возникает у Школы с момента ее получения или в указанный в ней срок и прекращается по истечении срока ее действия, если иное не установлено действующим законодательством.

7.11. Школа обязана осуществлять свою деятельность в соответствии с законодательством об образовании, в том числе:

обеспечивать своевременно и в полном объеме выплату работникам заработной платы и иных выплат;

обеспечивать своим работникам безопасные условия труда;

обеспечивать гарантированные условия труда и меры социальной защиты своих работников;

осуществлять мероприятия по гражданской обороне и мобилизационной подготовке в соответствии с действующим законодательством;

хранить предусмотренные действующим законодательством документы;

обеспечивать сохранность, надлежащее содержание и использование, ремонт принадлежащего Школе имущества;

обеспечивать выполнение **ИНЫХ** обязательств. предусмотренных действующим законодательством, настоящим Уставом, заключенными Школой договорами.

7.12. Школа несет ответственность в установленном законодательством Российской Федерации порядке за невыполнение или ненадлежащее выполнение функций, отнесенных к ее компетенции, за реализацию не в полном объеме образовательных программ в соответствии с учебным планом, качество образования своих выпускников, а также за жизнь и здоровье обучающихся, работников Школы.

За нарушение или незаконное ограничение права на образование и предусмотренных законодательством об образовании прав и свобол обучающихся, родителей (законных представителей) несовершеннолетних обучающихся, нарушение требований к организации и осуществлению образовательной деятельности Школа и её должностные лица несут административную ответственность в соответствии с Кодексом Российской Федерации об административных правонарушениях.

### 8. РЕОРГАНИЗАЦИЯ, ЛИКВИДАЦИЯ И ИЗМЕНЕНИЕ ТИПА ШКОЛЫ

8.1. Школа может быть реорганизована в порядке, предусмотренном Гражданским кодексом Российской Федерации и другими федеральными законами, а также законодательством Донецкой Народной Республики, на основании распоряжения администрации Першотравневого района, а также по решению суда или иным основаниям, предусмотренным действующим законодательством Российской Федерации.

8.2. Реорганизация Школы может быть осуществлена в форме слияния, присоединения, разделения, выделения и преобразования. Принятие решения о реорганизации и проведение реорганизации Школы, если иное не установлено актом Правительства Российской Федерации, осуществляется в порядке, установленном распоряжением администрации Першотравневого района.

8.3. Школа считается реорганизованной, за исключением случаев реорганизации в форме присоединения, с момента государственной регистрации возникшего учреждения. **ВНОВЬ** При реорганизации Школы в форме присоединения к ней другого учреждения (МБУ) первое из них считается реорганизованным с момента внесения в Единый государственный реестр юридических лиц записи о прекращении деятельности присоединенного учреждения. Государственная регистрация вновь возникшего в результате реорганизации учреждения (МБУ) и внесение в Единый государственный реестр юридических лиц записи о прекращении деятельности реорганизованного учреждения (МБУ) осуществляются в порядке, установленном федеральными законами.

8.4. Школа может быть ликвидирована на основании и в порядке, которые предусмотрены Гражданским кодексом Российской Федерации и другими федеральными законами. на основании распоряжения администрации Першотравневого района.  $\mathbf{a}$ также решению  $\Pi$ <sup>O</sup> ИЛИ ИНЫМ суда основаниям, предусмотренным действующим законодательством Российской Федерации.

8.5. При ликвидации создается ликвидационная комиссия, в состав которой должен быть включен представитель Учредителя и Отдела образования. С момента назначения ликвидационной комиссии к ней переходят полномочия по управлению Школой. Ликвидационная комиссия составляет ликвидационный баланс и представляет на утверждение Учредителя.

8.6. Имущество Школы, оставшееся после удовлетворения требований кредиторов, а также имущество, на которое в соответствии с действующим

законодательством не может быть обращено взыскание по обязательствам Школы, передается ликвидационной комиссией Учредителя.

8.7. Распоряжение имуществом, оставшимся после удовлетворения требований кредиторов, а также имуществом, на которое в соответствии с действующим законодательством не может быть обращено взыскание по обязательствам Школы, осуществляется Учредителем по предложению Отдела образования(за исключением музейных коллекций и предметов, включенных в состав государственной части Музейного фонда Российской Федерации, документов национального библиотечного фонда, документов Архивного фонда Российской Федерации).

собственность), (интеллектуальная 8.8. Исключительные права принадлежащие Школе в момент ликвидации, переходят для дальнейшего распоряжения ими в соответствии с действующим законодательством.

8.9. Школа считается прекратившей свою деятельность с момента государственный peecrp записи в Единый внесения соответствующей юридических лиц.

8.10. При ликвидации и реорганизации увольняемым работникам гарантируется соблюдение их прав в соответствии с законодательством Российской Федерации.

деятельности Школы **BCC** документы прекращении При 8.11. (управленческие, финансово- хозяйственные, по личному составу и другие) передаются в установленном порядке правопреемнику (правопреемникам). При отсутствии правопреемника документы постоянного хранения, имеющие научно-историческое значение, документы по личному составу (приказы, на государственное хранение в другие) передаются личные дела и муниципальный или государственный архив. Передача и упорядочение документов осуществляются силами и за счет средств Школы в соответствии с требованиями архивных органов.

существующей Школы  $\, {\bf B}$ целях создания типа 8.12. Изменение муниципального автономного учреждения, муниципального казенного учреждения осуществляется в соответствии с действующим законодательством.

8.13. Изменение типа Школы не является его реорганизацией. Решение об изменении типа учреждения принимается администрацией Першотравневого района и оформляется распоряжением главы администрации Першотравневого района.

## 9. ЛОКАЛЬНЫЕ НОРМАТИВНЫЕ АКТЫ ШКОЛЫ

9.1. Школа принимает локальные нормативные акты, содержащие нормы, регулирующие образовательные отношения, в пределах своей компетенции в соответствии с законодательством Российской Федерации, Донецкой Народной Республики в порядке, установленном настоящим Уставом. Школа принимает локальные нормативные акты по основным вопросам организации и осуществления образовательной деятельности, в том числе регламентирующие правила приема обучающихся, режим занятий обучающихся, формы. периодичность и порядок текущего контроля успеваемости и промежуточной аттестации обучающихся, порядок и основания перевода, отчисления и восстановления обучающихся, порядок оформления возникновения, приостановления  $\overline{\mathbf{H}}$ прекращения отношений между образовательной организацией  $\mathbf{M}$ обучающимися  $\mathbf H$  $(M<sub>III</sub>)$ родителями (законными представителями) несовершеннолетних обучающихся.

9.2. Школа принимает следующие виды локальных нормативных актов: приказы, положения, правила, инструкции, регламенты и т.п. Указанный перечень видов локальных нормативных актов не является исчерпывающим, в зависимости от конкретных условий деятельности Школы им могут приниматься иные локальные нормативные акты.

9.3. Решение о разработке и принятии локальных нормативных актов принимает директор.

9.4. Проект локального нормативного акта до его утверждения директором:

9.4.1. Направляется в предусмотренных трудовым законодательством, а также настоящим Уставом случаях Общему собранию работников для учета его мнения.

9.4.2. Направляется в Совет Школы по вопросам управления Школой и при принятии Школой локальных нормативных актов, затрагивающих права и законные интересы обучающихся и работников Школы.

9.5. Локальный нормативный акт утверждается приказом директора и вступает в силу с момента, указанного в нем, либо, в случае отсутствия такого указания, с даты принятия данного локального акта.

9.6. Нормы локальных нормативных актов, ухудшающие положение обучающихся или работников Школы по сравнению с установленным законодательством об образовании, трудовым законодательством положением либо принятые с нарушением установленного порядка, не применяются и подлежат отмене Школой.

9.7. Школой создаются условия для ознакомления всех работников, обучающихся, родителей (законных представителей) несовершеннолетних обучающихся с локальными нормативными актами.

#### 10. ЗАКЛЮЧИТЕЛЬНЫЕ ПОЛОЖЕНИЯ

 $10.1.$ Устав муниципального общеобразовательного бюджетного учреждения "Мелекинская зарегистрированный школа" Министерством сборов Донецкой Народной Республики от 08.09.2022 доходов и  $\Gamma$ . №2229900345112, утрачивает силу.

10.2. Изменения и дополнения, вносимые в настоящий Устав, вступают в силу с момента их государственной регистрации в порядке, установленном действующим законодательством Российской Федерации, Донецкой Народной Республики.

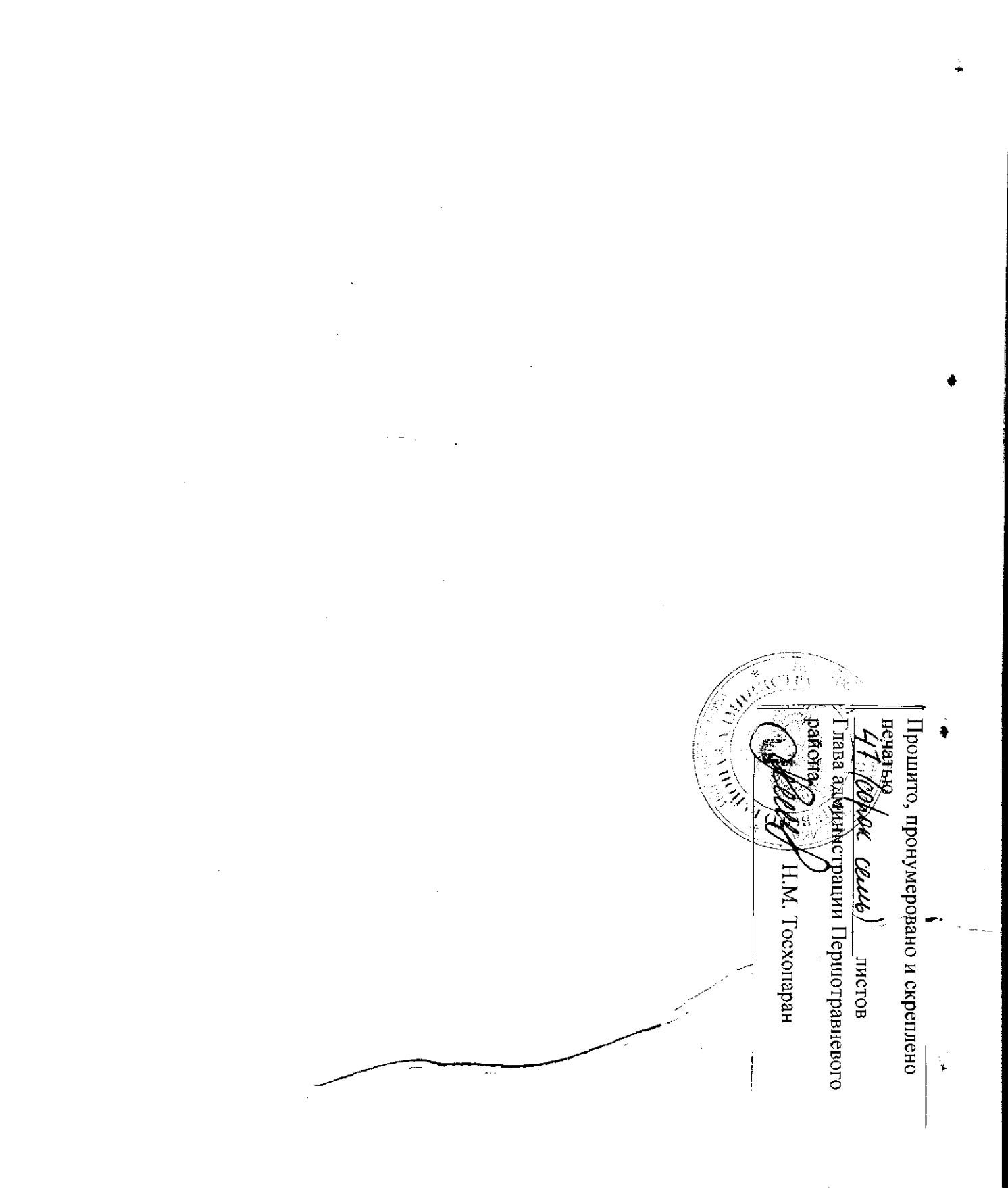

.